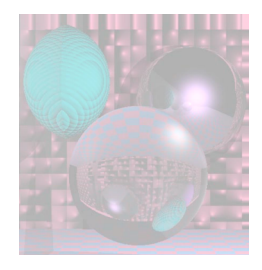

## CS G140 Graduate Computer Graphics

#### Prof. Harriet Fell Spring 2009 Lecture 4 – January 28, 2009

January 27, 2009 College of Computer and Information Science, Northeastern University 1

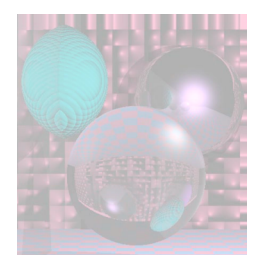

# Today's Topics

- Raster Algorithms
	- Lines Section 3.5 in Shirley *et al.*
	- Circles
	- **Antialiasing**
- RAY Tracing Continued
	- Ray-Plane
	- Ray-Triangle
	- Ray-Polygon

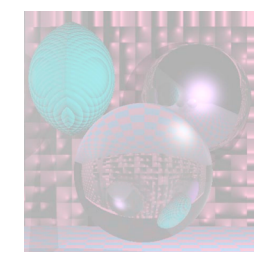

Pixel Coordinates

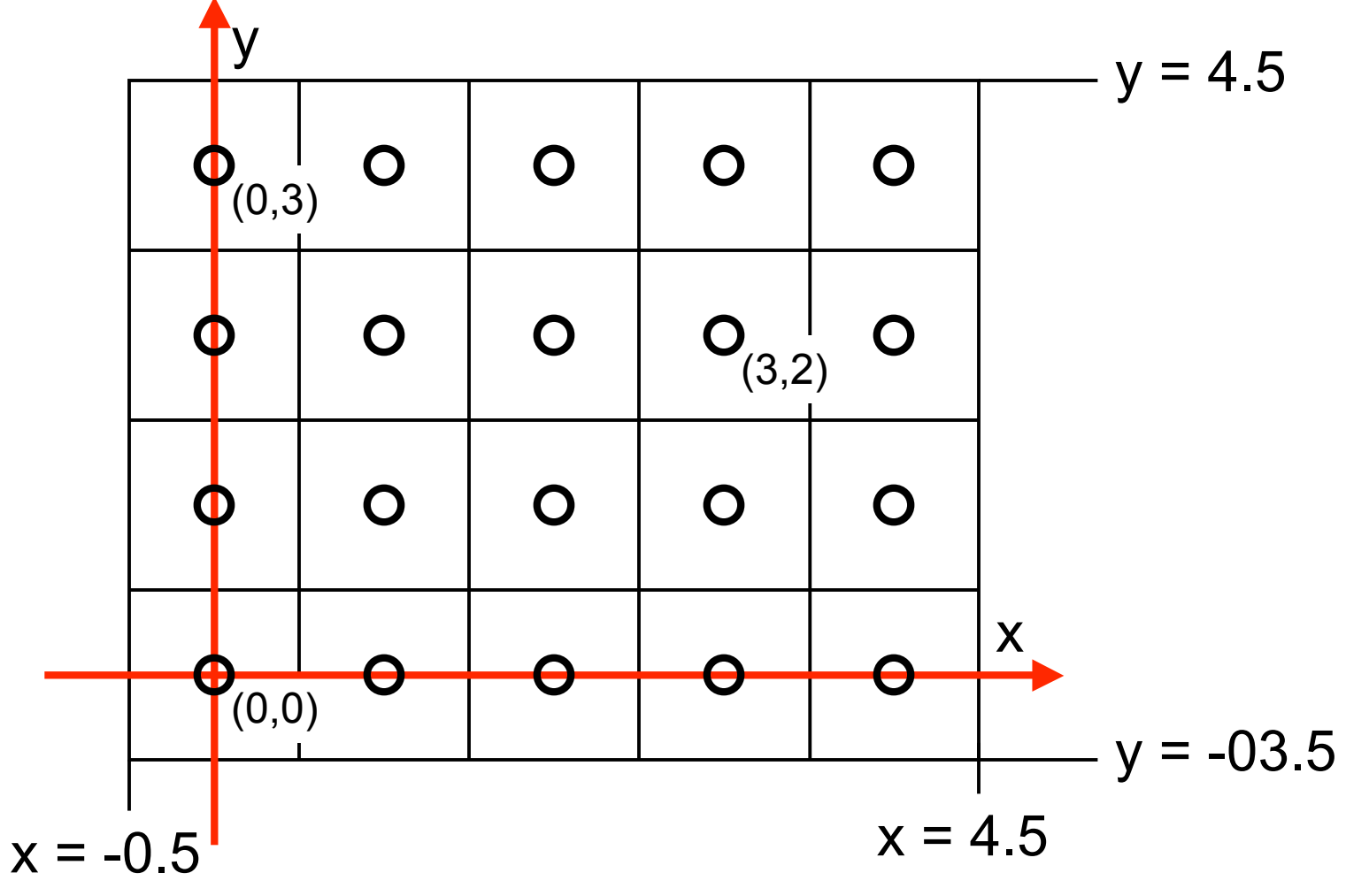

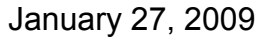

January 27, 2009 College of Computer and Information Science, Northeastern University 3

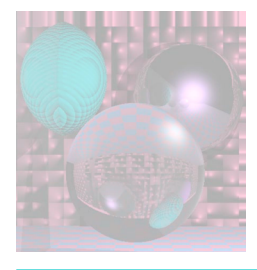

# What Makes a Good Line?

- Not too jaggy
- Uniform thickness along a line
- Uniform thickness of lines at different angles
- Symmetry,  $Line(P,Q) = Line(Q,P)$
- A good line algorithm should be fast.

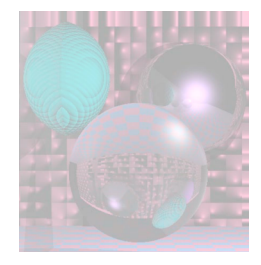

# Line Drawing

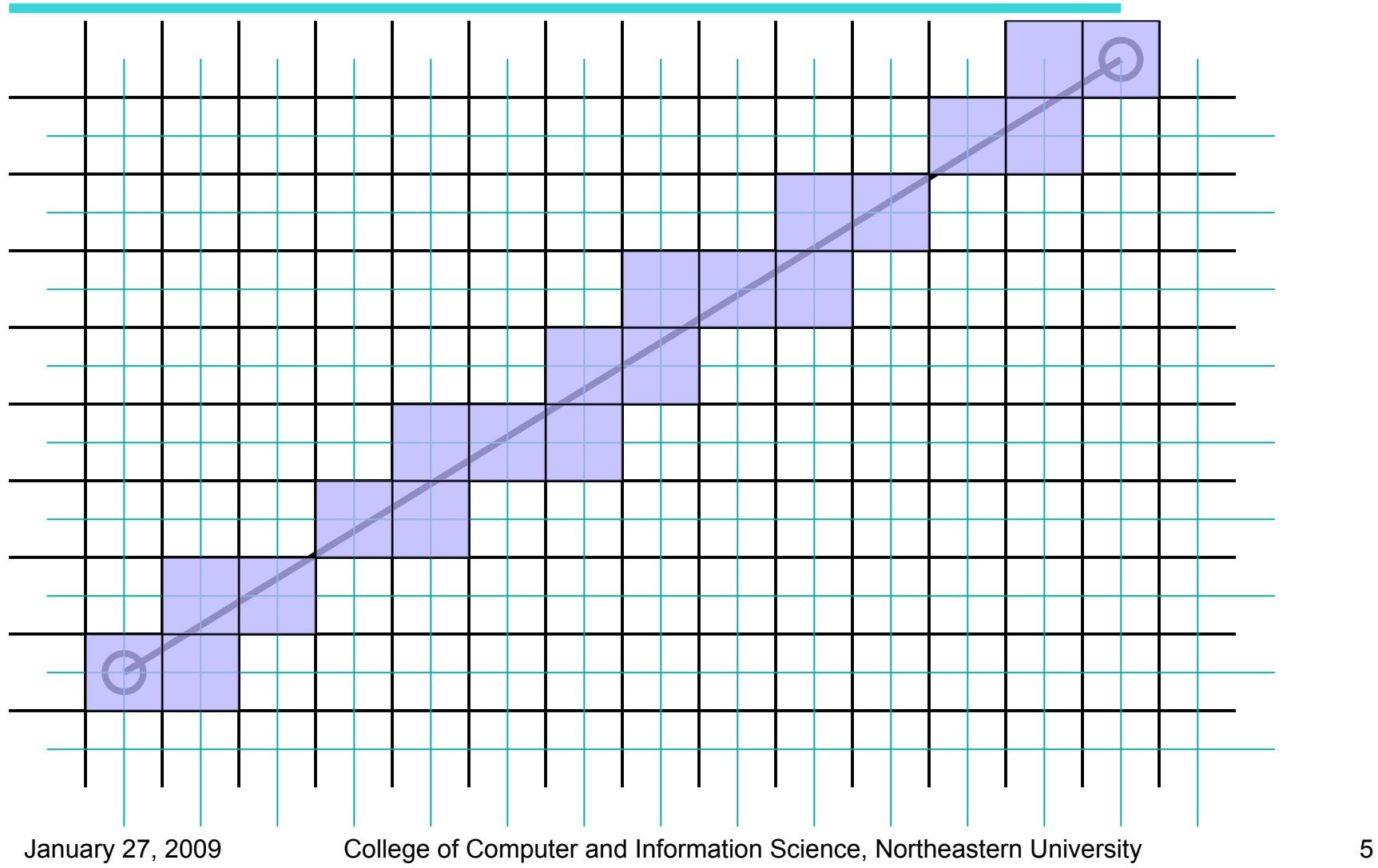

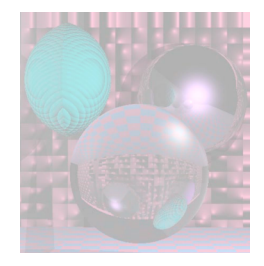

# Line Drawing

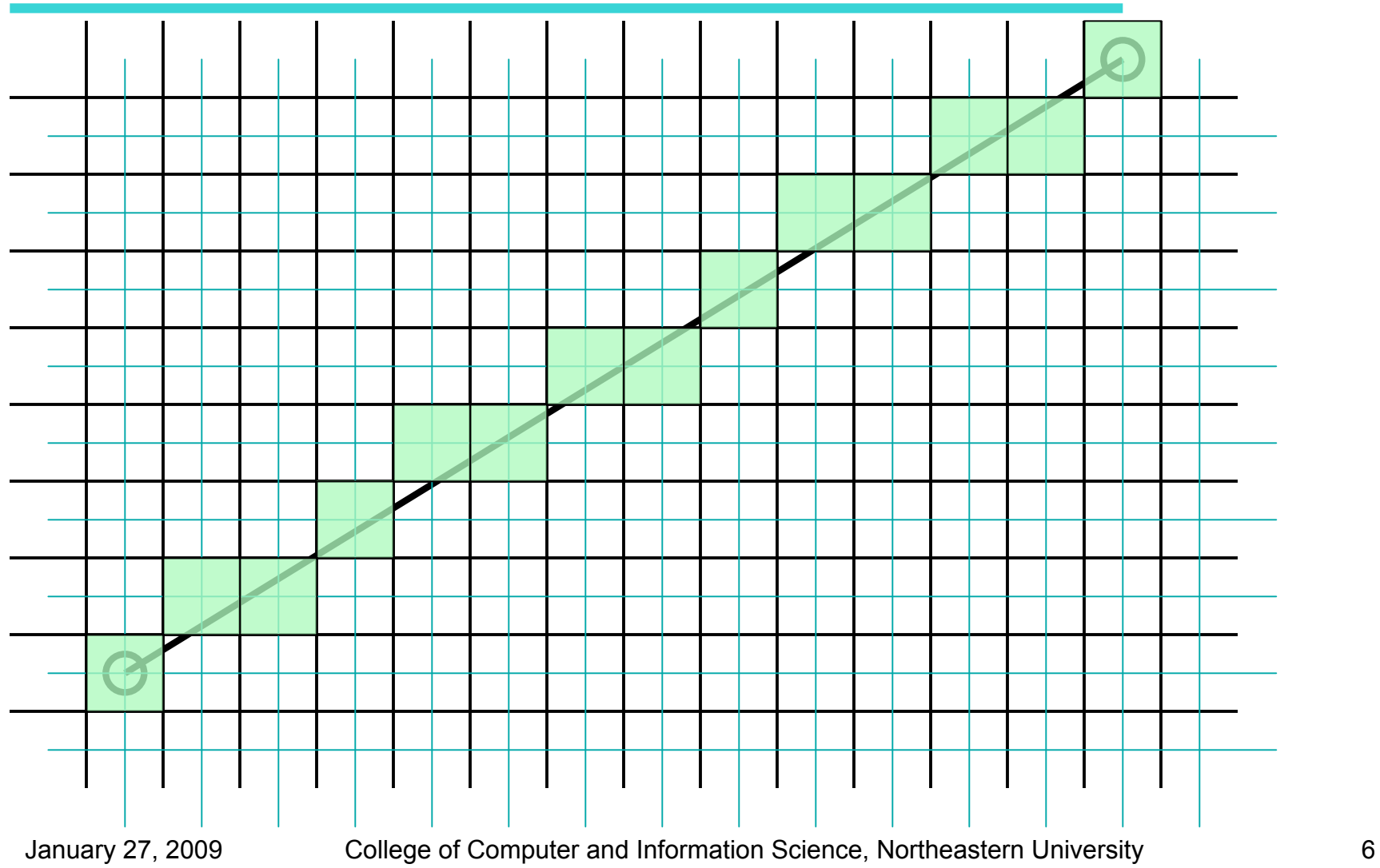

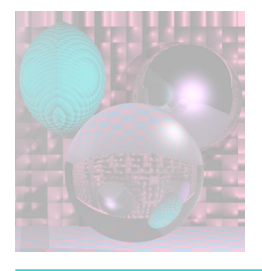

## Which Pixels Should We Color?

- We could use the equation of the line:
	- $y = mx + b$
	- $m = (y_1 y_0)/(x_1 x_0)$
	- $b = y_1 mx_1$
- And a loop

**for**  $x = x_0$  to  $x_1$  $y = mx + b$ This calls for real multiplication for each pixel

*draw* (x, y)

#### This only works if  $X_1 \leq X_2$  and  $|m| \leq 1$ .

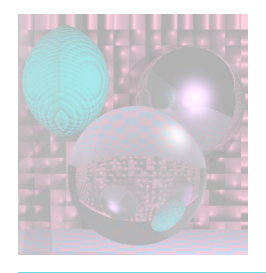

# Midpoint Algorithm

- Pitteway 1967
- Van Aiken and Nowak 1985
- Draws the same pixels as the *Bresenham Algorithm* 1965.
- Uses integer arithmetic and incremental computation.
- Draws the thinnest possible line from  $(x_0, y_0)$  to  $(x_1, y_1)$  that has no gaps.
- A diagonal connection between pixels is not a gap.

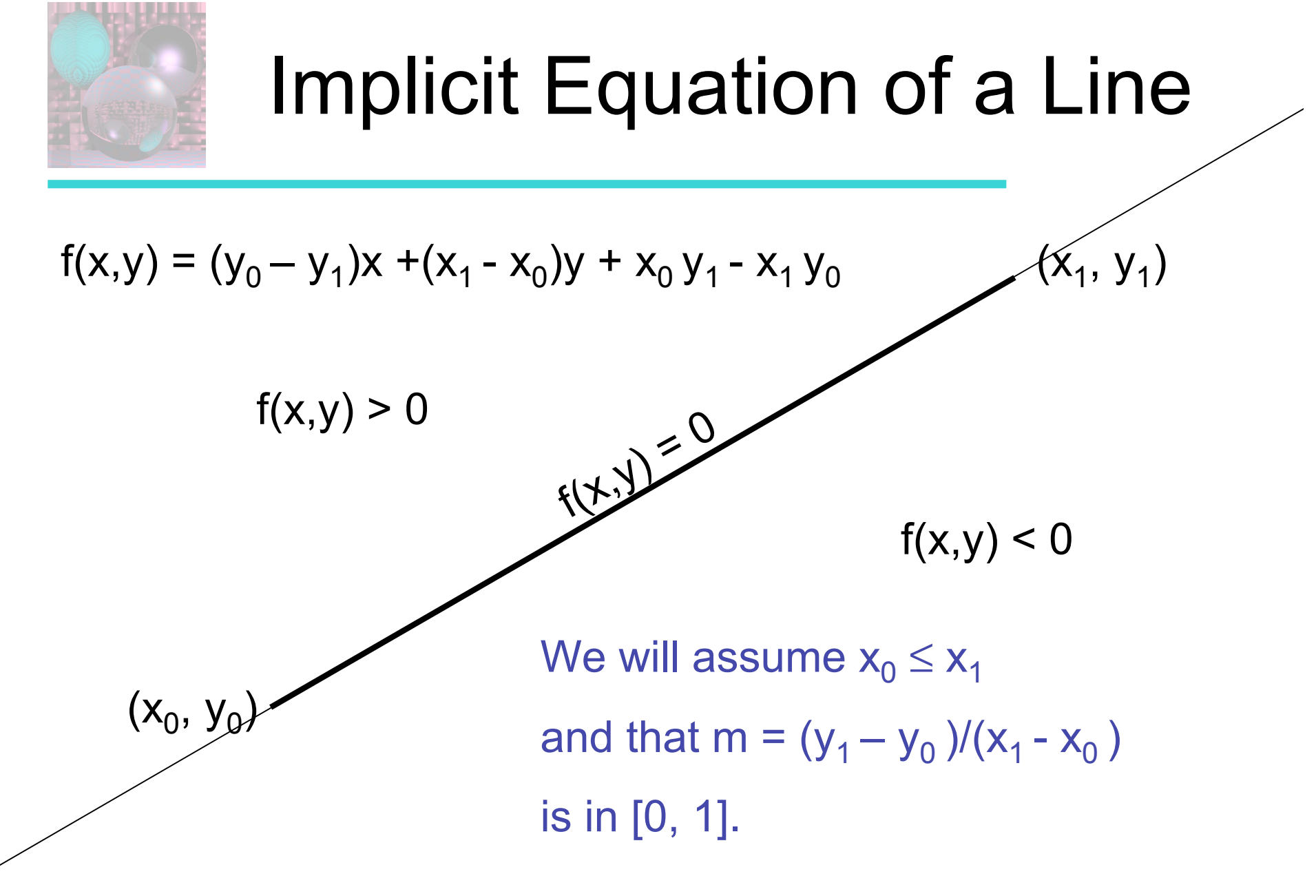

January 27, 2009 College of Computer and Information Science, Northeastern University 9

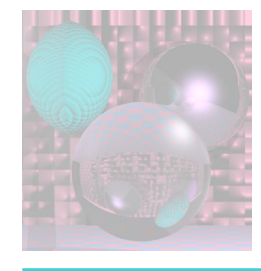

#### Basic Form of the Algotithm

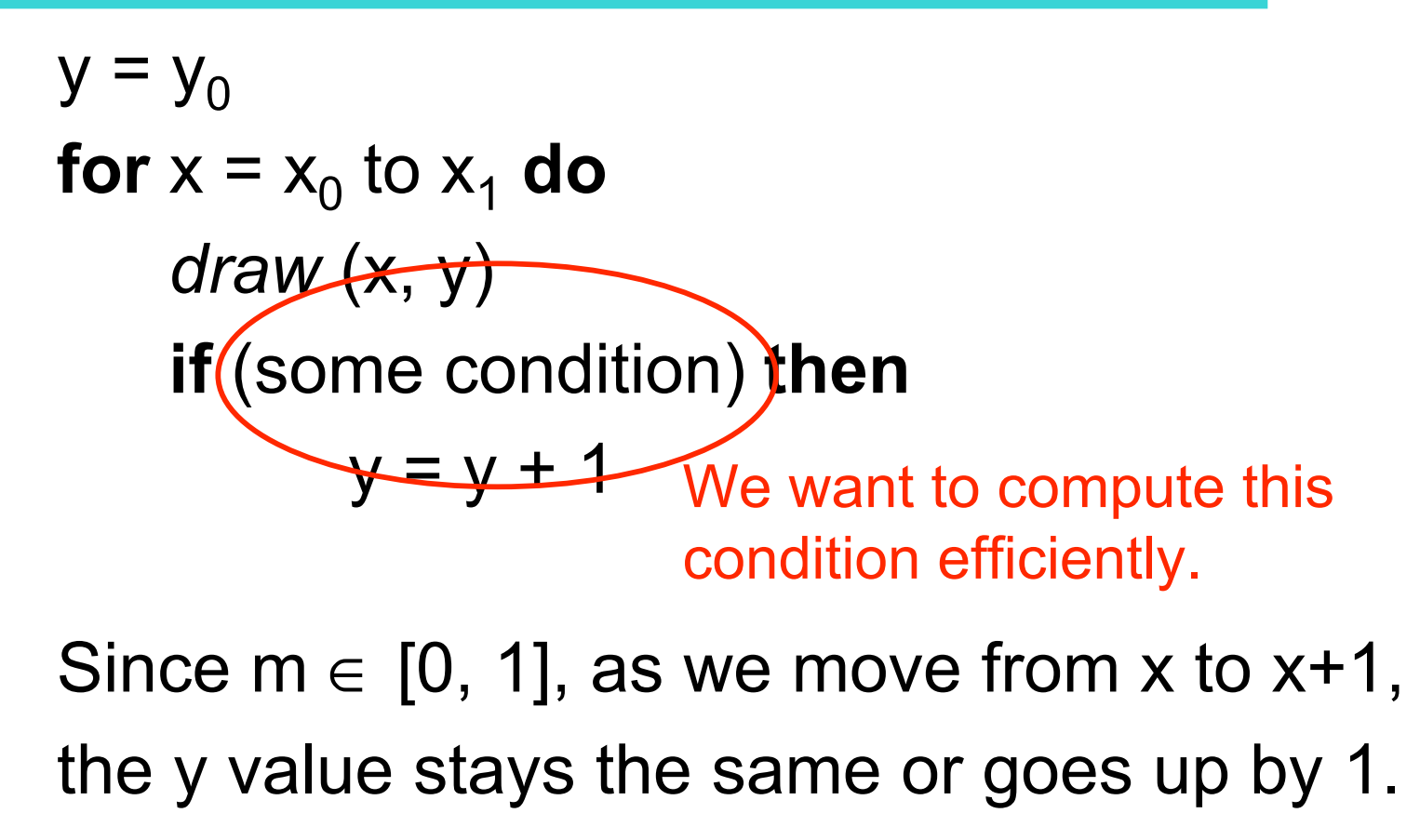

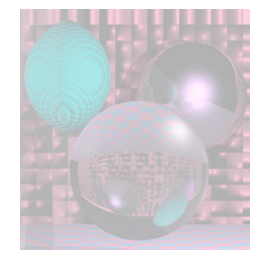

#### Above or Below the Midpoint?

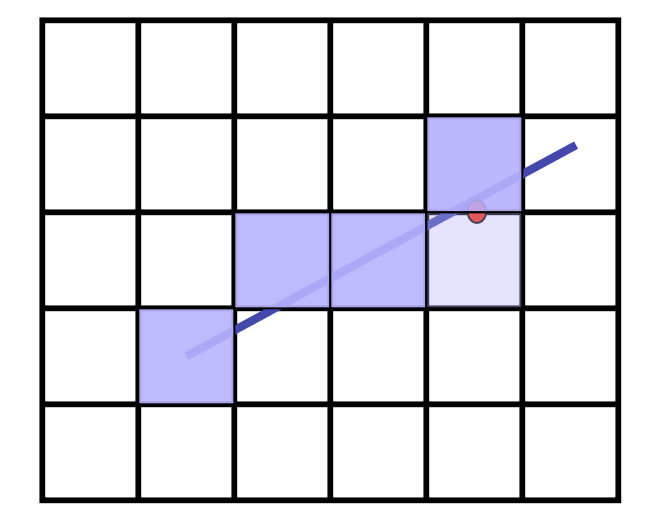

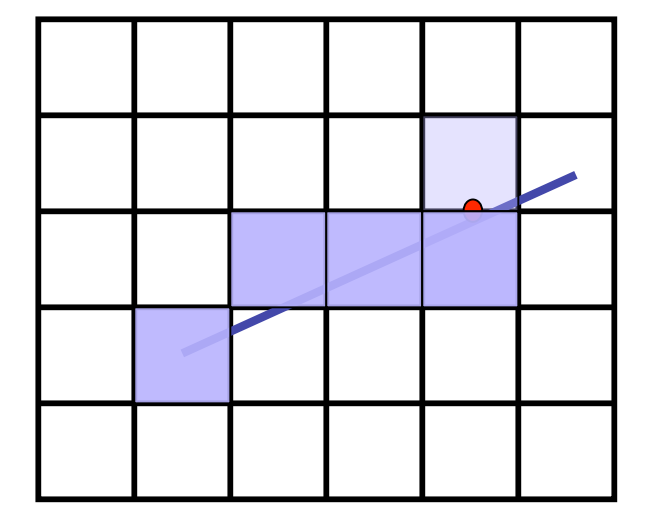

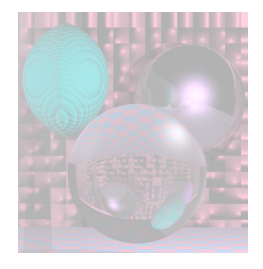

# Finding the Next Pixel

Assume we just drew (x, y). For the next pixel, we must decide between  $(x+1, y)$  and  $(x+1, y+1)$ . The midpoint between the choices is  $(x+1, y+0.5)$ . If the line passes below  $(x+1, y+0.5)$ , we draw the bottom pixel. Otherwise, we draw the upper pixel.

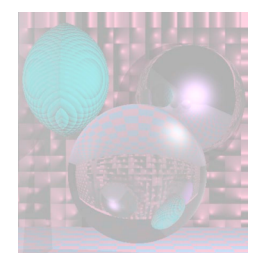

# The Decision Function

**if**  $f(x+1, y+0.5) < 0$ // midpoint below line  $y = y + 1$ 

$$
f(x,y) = (y_0 - y_1)x + (x_1 - x_0)y + x_0y_1 - x_1y_0
$$
  
How do we compute  $f(x+1, y+0.5)$   
incrementally?  
using only integer arithmetic?

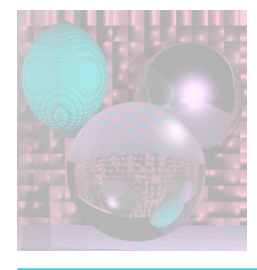

## Incremental Computation

$$
f(x,y) = (y_0 - y_1)x + (x_1 - x_0)y + x_0y_1 - x_1y_0
$$
  
\n
$$
f(x + 1, y) = f(x, y) + (y_0 - y_1)
$$
  
\n
$$
f(x + 1, y + 1) = f(x, y) + (y_0 - y_1) + (x_1 - x_0)
$$
  
\n
$$
y = y_0
$$
  
\n
$$
d = f(x_0 + 1, y + 0.5)
$$
  
\nfor x = x<sub>0</sub> to x<sub>1</sub> do  
\n
$$
draw(x, y)
$$
  
\nif d < 0 then  
\n
$$
y = y + 1
$$
  
\n
$$
d = d + (y_0 - y_1) + (x_1 - x_0)
$$
  
\nelse  
\n
$$
d = d + (y_0 - y_1)
$$

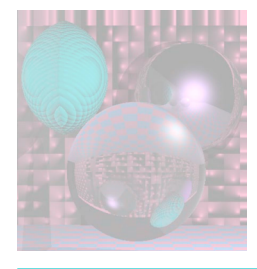

## Integer Decision Function

$$
f(x,y) = (y_0 - y_1)x + (x_1 - x_0)y + x_0y_1 - x_1y_0
$$
  
\n
$$
f(x_0 + 1, y_0 + 0.5)
$$
  
\n
$$
= (y_0 - y_1)(x_0 + 1) + (x_1 - x_0)(y_0 + 0.5) + x_0y_1 - x_1y_0
$$
  
\n
$$
2f(x_0 + 1, y_0 + 0.5)
$$
  
\n
$$
= 2(y_0 - y_1)(x_0 + 1) + (x_1 - x_0)(2y_0 + 1) + 2x_0y_1 - 2x_1y_0
$$

 $2f(x, y) = 0$  if  $(x, y)$  is on the line.  $<$  0 if (x, y) is below the line.  $> 0$  if  $(x, y)$  is above the line.

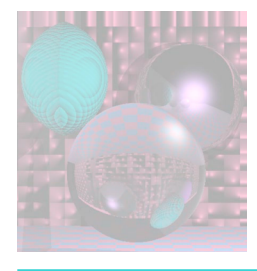

## Incremental Computation

$$
f(x,y) = (y_0 - y_1)x + (x_1 - x_0)y + x_0y_1 - x_1y_0
$$
  
\n
$$
f(x + 1, y) = f(x, y) + (y_0 - y_1)
$$
  
\n
$$
f(x + 1, y + 1) = f(x, y) + (y_0 - y_1) + (x_1 - x_0)
$$
  
\n
$$
y = y_0
$$
  
\n
$$
d = 2f(x_0 + 1, y + 0.5)
$$
  
\nfor  $x = x_0$  to  $x_1$  do  
\n
$$
draw(x, y)
$$
  
\nif  $d < 0$  then  
\n
$$
y = y + 1
$$
  
\n
$$
d = d + 2(y_0 - y_1) + 2(x_1 - x_0)
$$
  
\nelse  
\n
$$
d = d + 2(y_0 - y_1)
$$

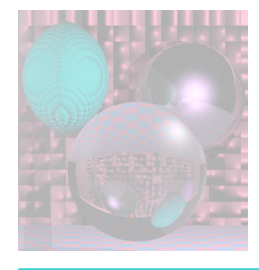

## Midpoint Line Algorithm

$$
y = y_0
$$
  
\n
$$
d = 2(y_0 - y_1)(x_0 + 1) + (x_1 - x_0)(2y_0 + 1) + 2x_0y_1 - 2x_1y_0
$$
  
\n**for** x = x<sub>0</sub> to x<sub>1</sub> **do**  
\n*draw* (x, y)  
\n**if** d < 0 **then**  
\n
$$
y = y + 1
$$
  
\n
$$
d = d + 2(y_0 - y_1) + 2(x_1 - x_0)
$$
  
\n**else**  
\n
$$
d = d + 2(y_0 - y_1)
$$

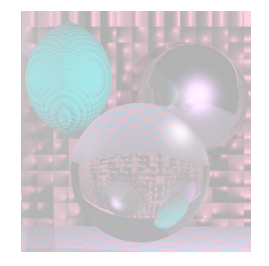

## Some Lines

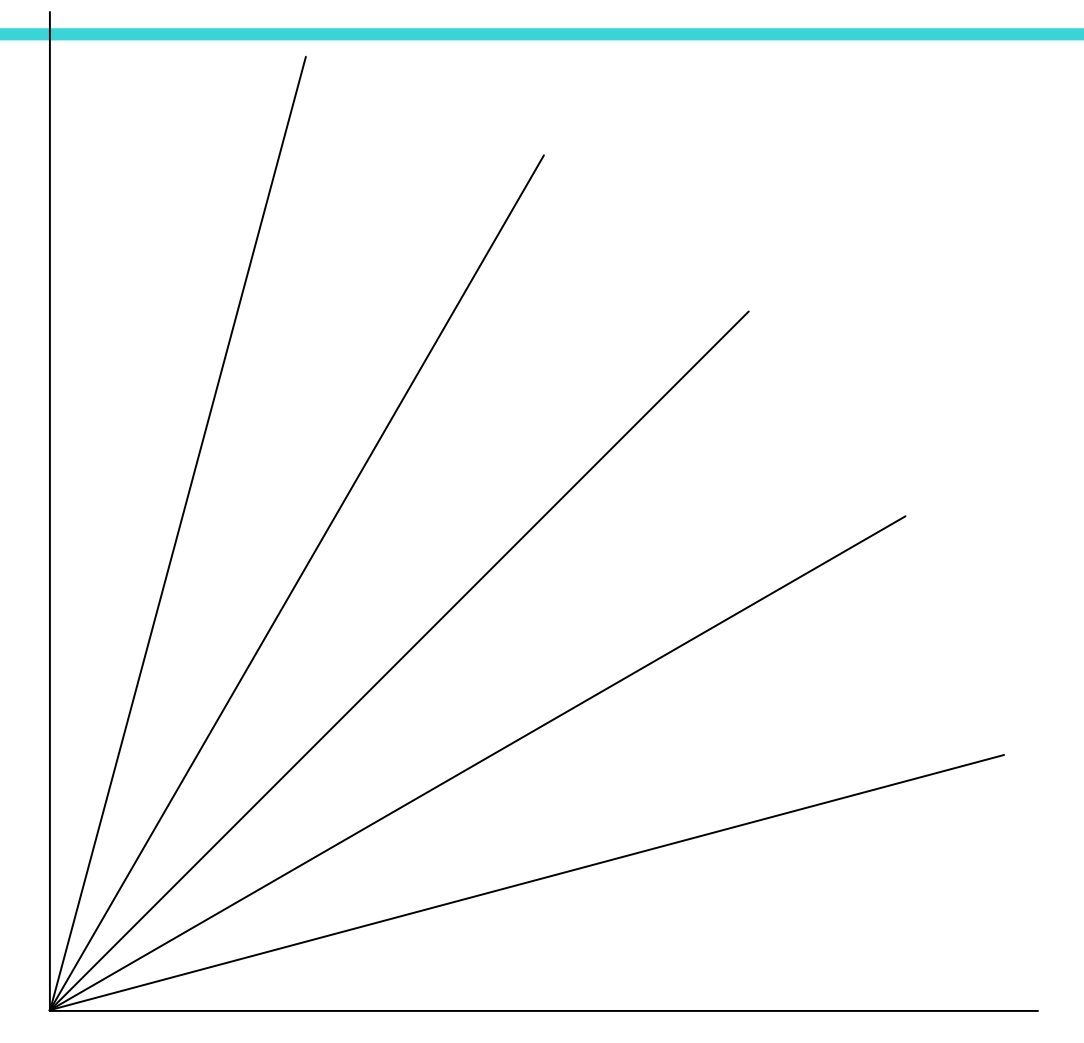

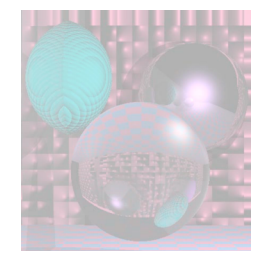

## Some Lines Magnified

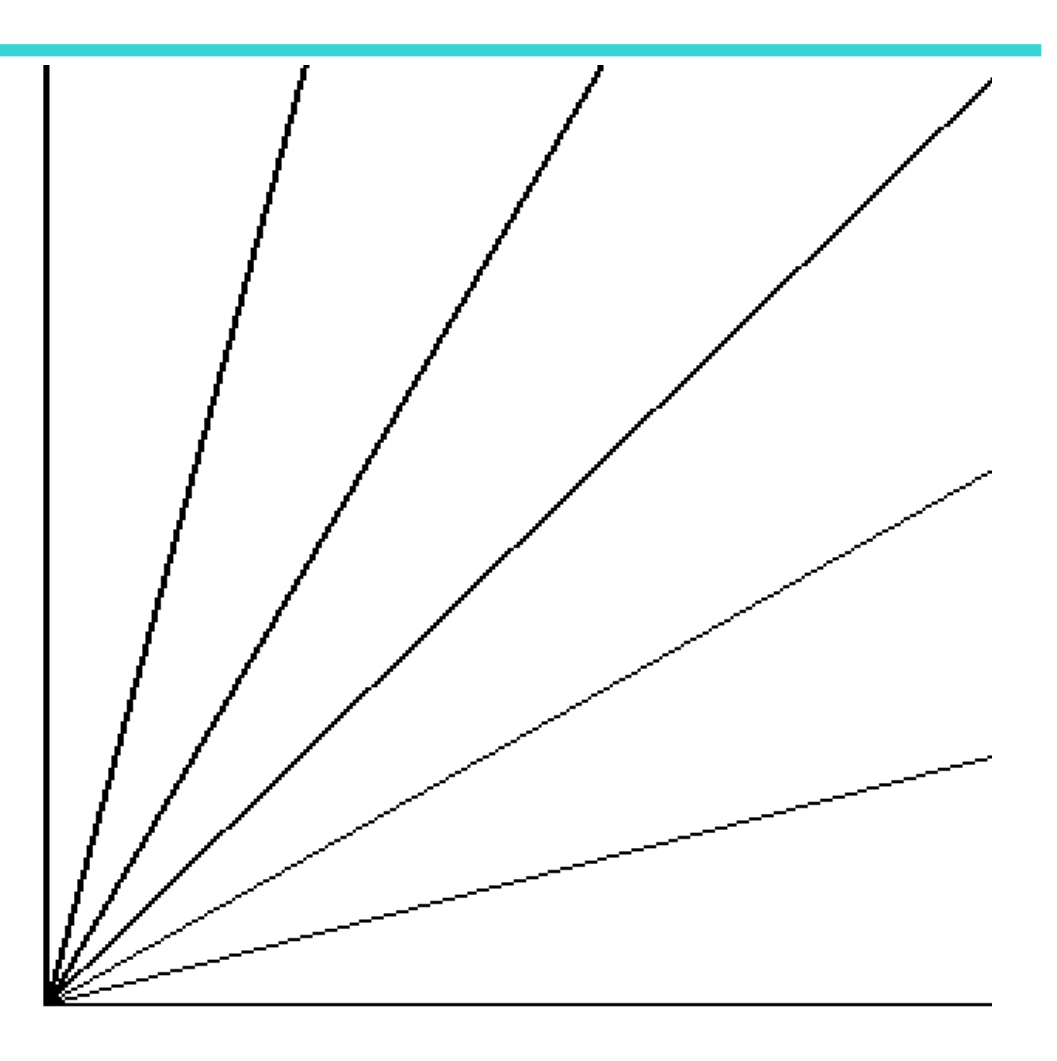

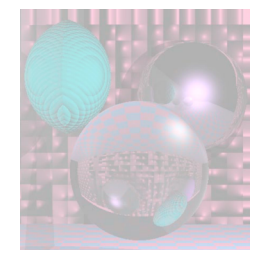

### Antialiasing by Downsampling

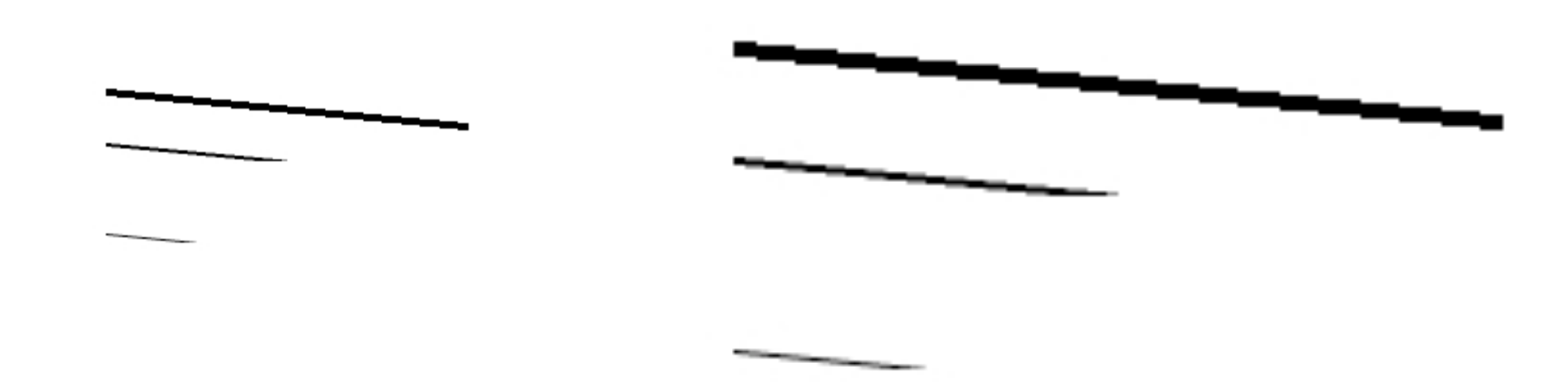

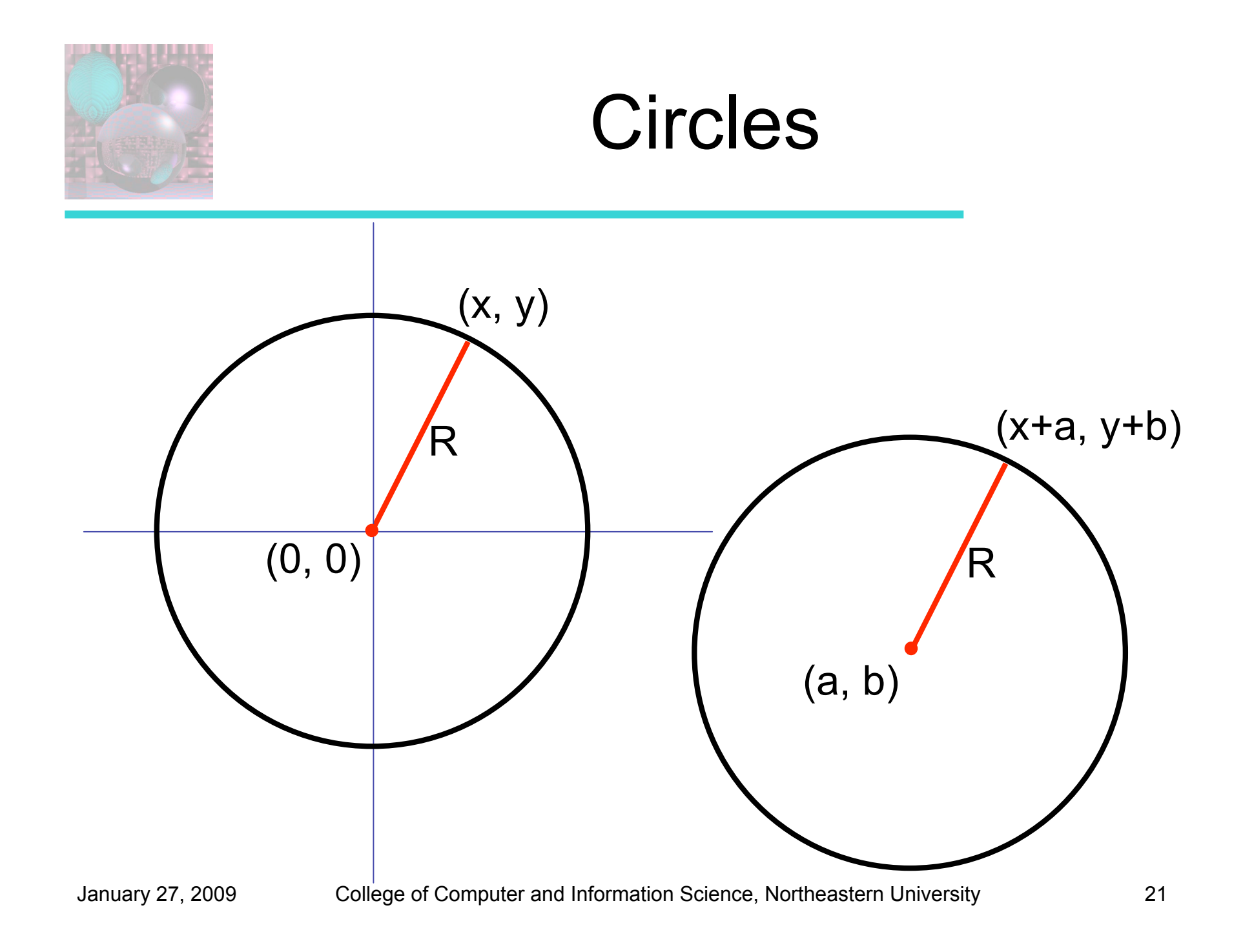

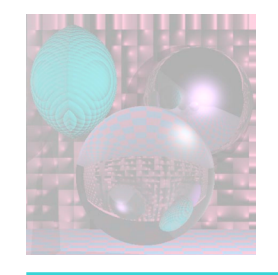

#### **Drawing Circles - 1**

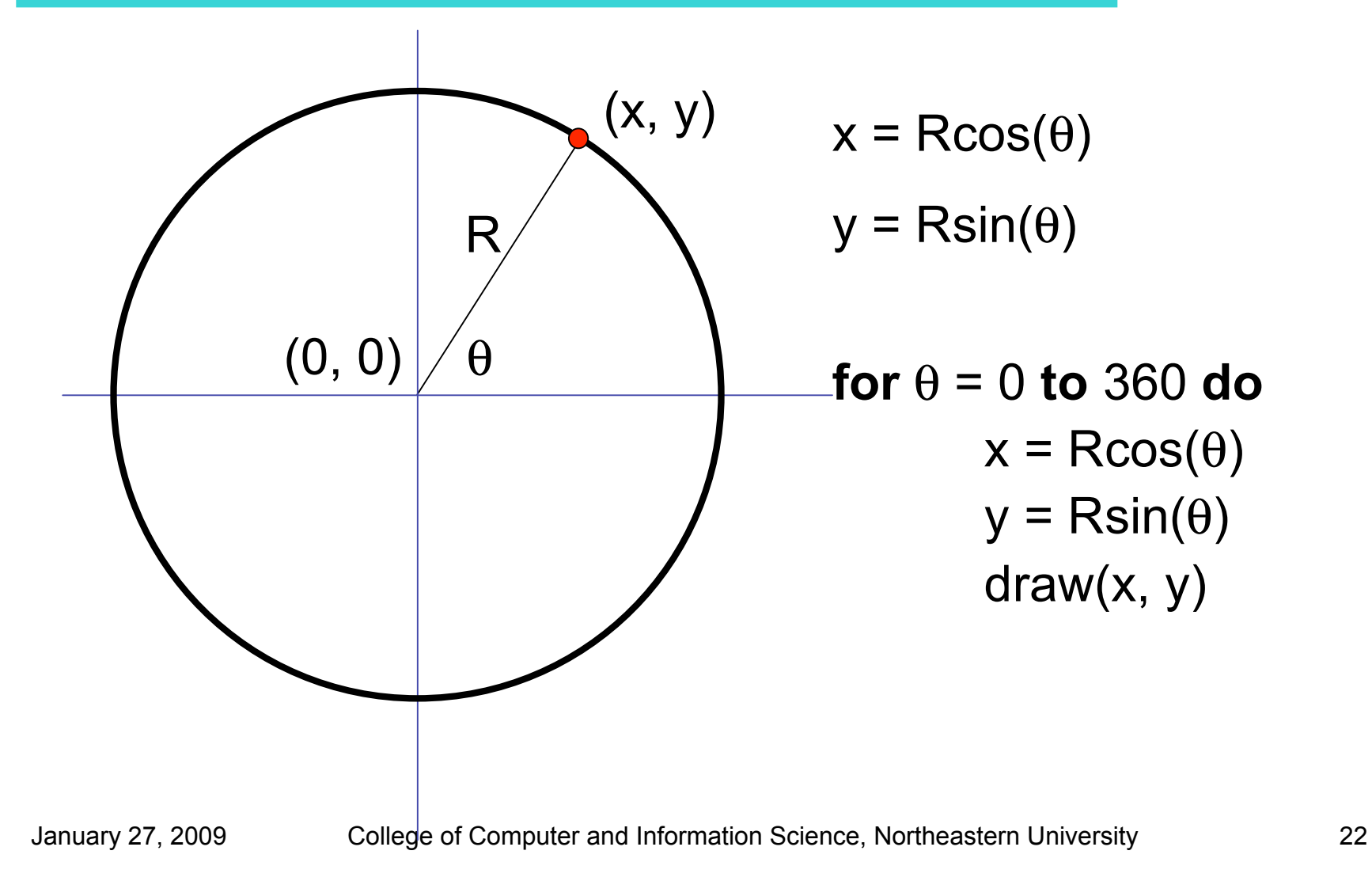

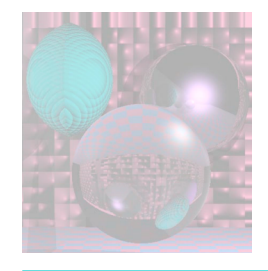

#### **Drawing Circles 2**

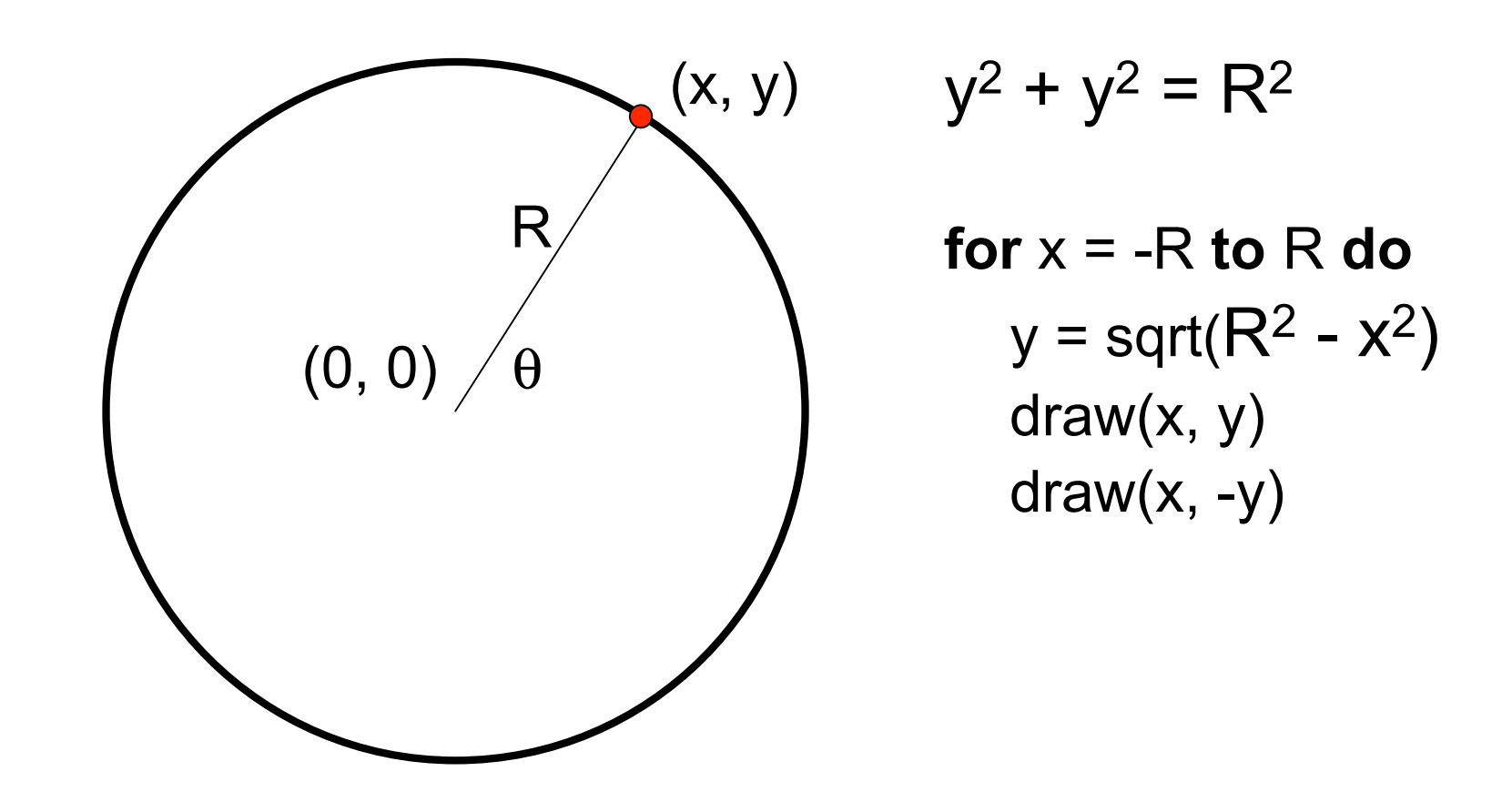

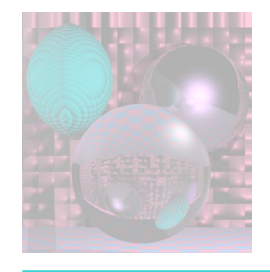

## Circular Symmetry

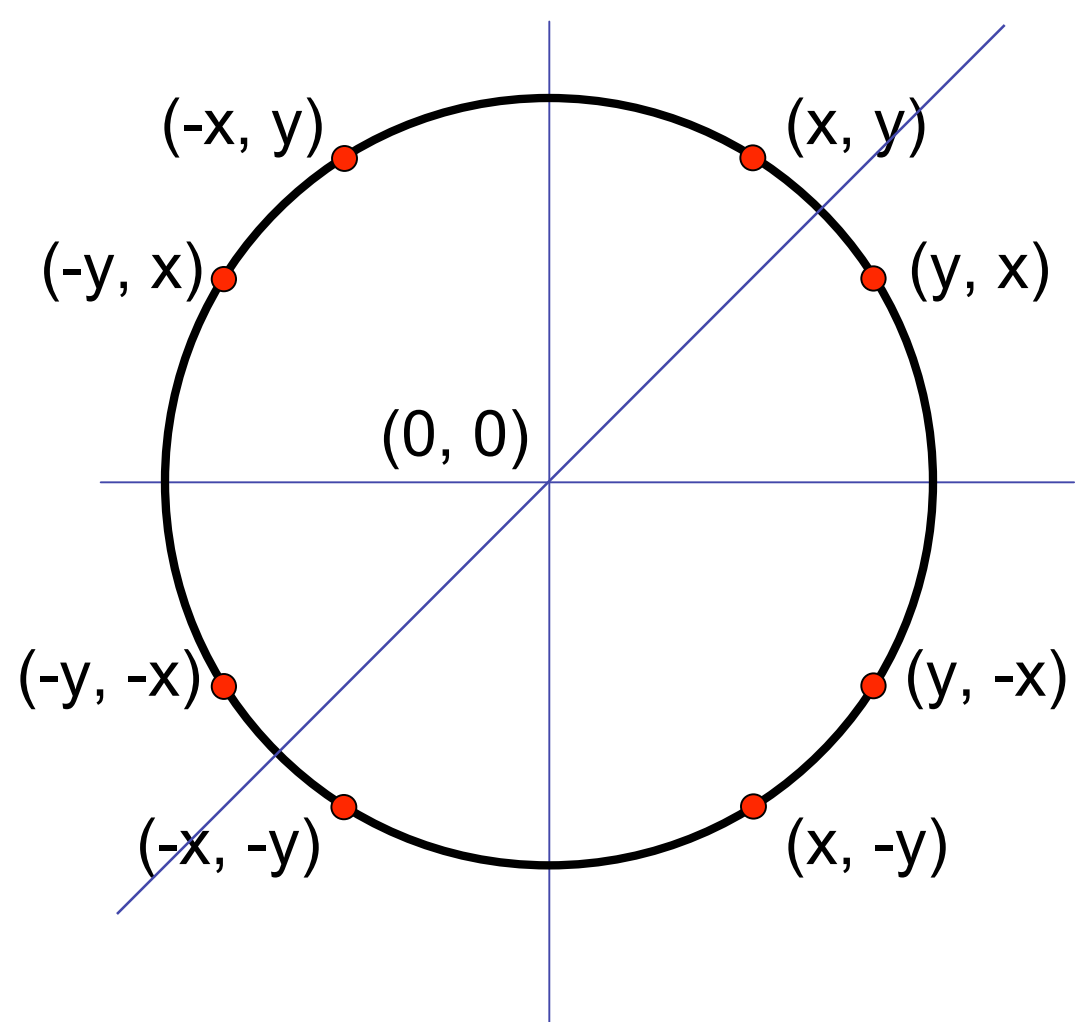

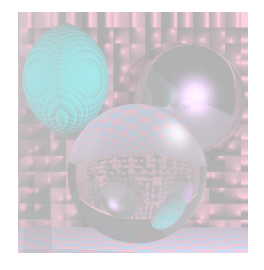

# Midpoint Circle Algorithm

#### IN THE TOP OCTANT:

If (x, y) was the last pixel plotted, either

 $(x + 1, y)$  or  $(x + 1, y - 1)$  will be the next pixel.

Making a Decision Function:

$$
d(x, y) = x^2 + y^2 - R^2
$$

If 
$$
d(x, y) < 0
$$
  $(x, y)$  is inside the circle.  
\n $d(x, y) = 0$   $(x, y)$  is on the circle.  
\n $d(x, y) > 0$   $(x, y)$  is outside the circle.

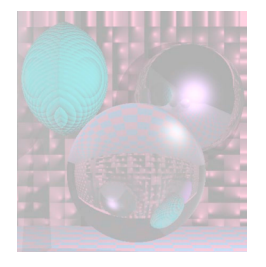

## Decision Function

Evaluate d at the midpoint of the two possible pixels.

$$
d(x + 1, y - \frac{1}{2}) = (x + 1)^2 + (y - \frac{1}{2})^2 - R^2
$$

If 
$$
d(x + 1, y - \frac{1}{2}) < 0
$$
 midpoint inside circle choose y  $d(x + 1, y - \frac{1}{2}) = 0$  midpoint on circle choose y  $d(x + 1, y - \frac{1}{2}) > 0$  midpoint outside circle choose y - 1

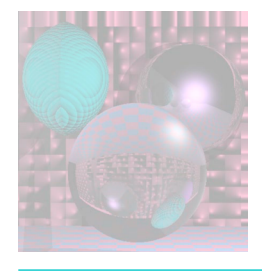

Computing D(x,y) Incrementally

 $D(x,y) = d(x + 1, y - \frac{1}{2}) = (x + 1)^2 + (y - \frac{1}{2})^2 - R^2$ 

 $D(x + 1,y) - D(x, y) =$  $(x+2)^2 + (y - \frac{1}{2})^2 - R^2 - ((x + 1)^2 + (y - \frac{1}{2})^2 - R^2)$  $=2(x + 1)+ 1$ 

D(x + 1,y - 1) – D(x, y)= (x+2)2 + (y – 3/2)2 – R2 – ((x + 1)2 + (y - ½)2 – R2) =2(x+1) + 1 – 2(y – 1)

#### You can also compute the differences incrementally.

January 27, 2009 College of Computer and Information Science, Northeastern University 27

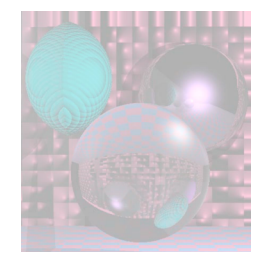

#### Time for a Break

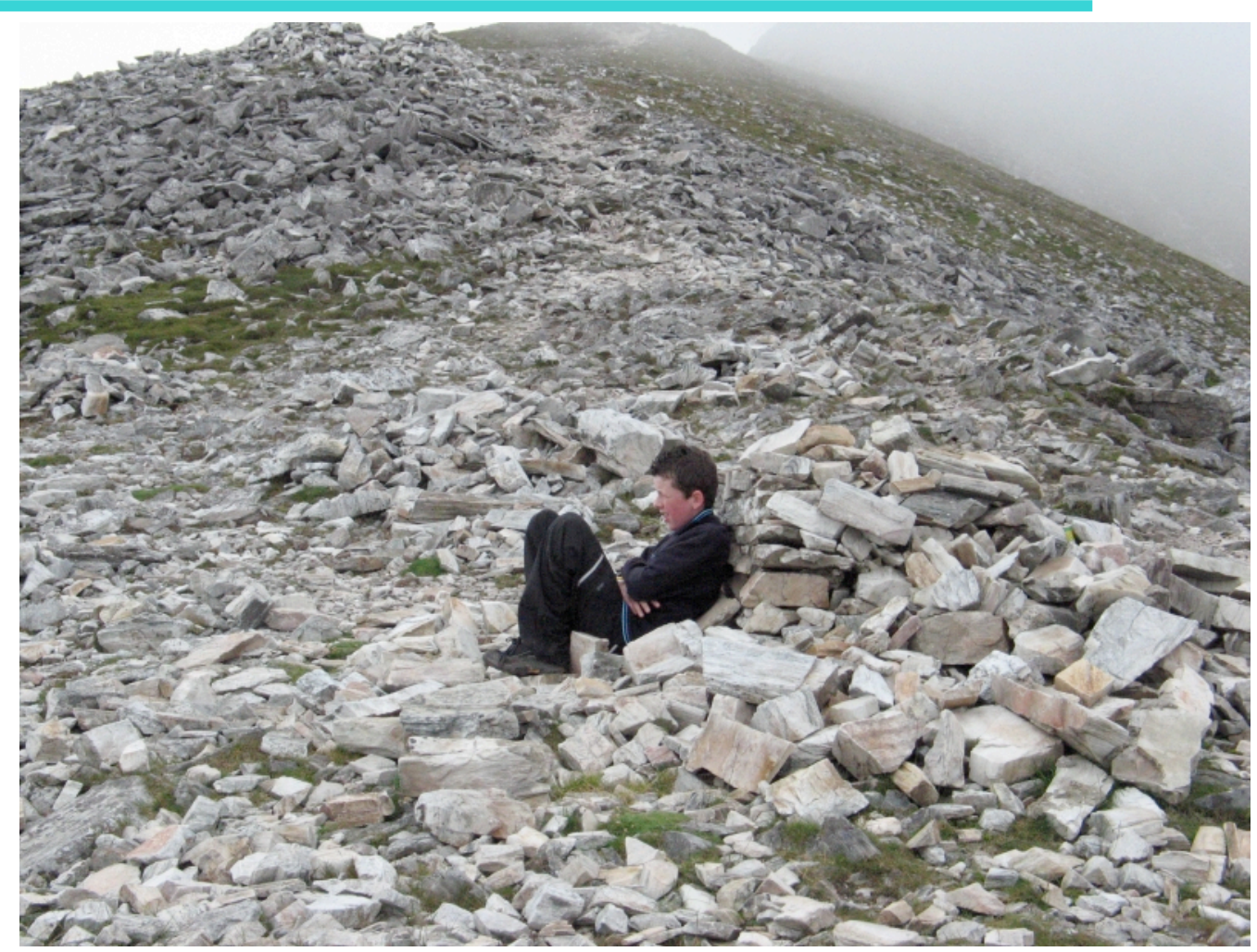

January 27, 2009 College of Computer and Information Science, Northeastern University 28

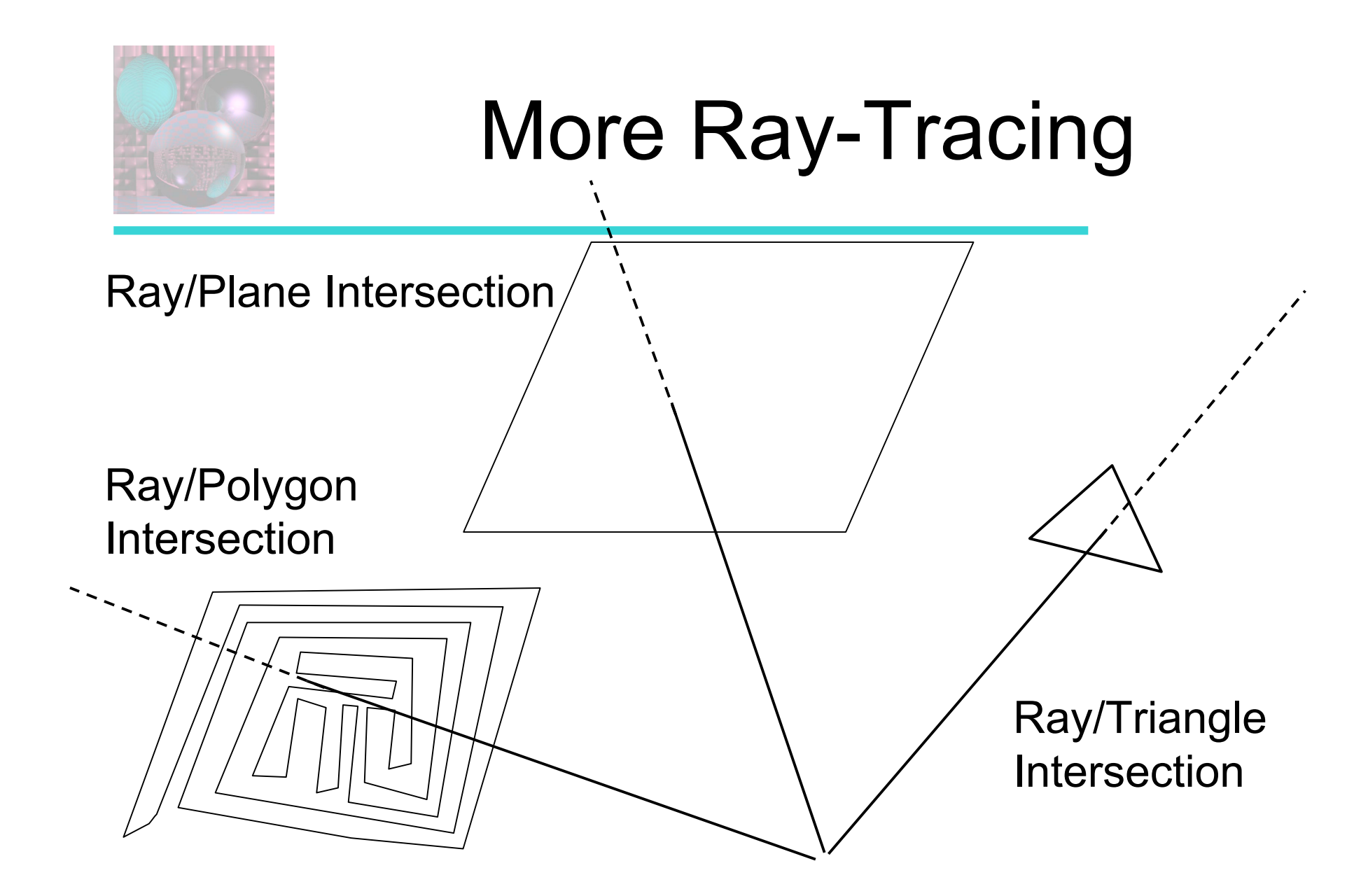

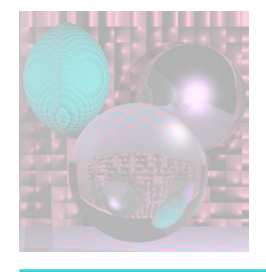

## Equation of a Plane

 $N = (A, B, C)$  $P_0 = (a, b, c)$  $(x, y, z)$ Given a point  $P_0$  on the plane and a normal to the plane **N**.  $(x, y, z)$  is on the plane if and only if  $(x-a, y-b, z-c)$ **N** = 0.  $Ax + By + Cz - (Aa + Bb + Cc) = 0$ D

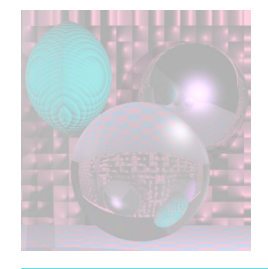

## Ray/Plane Intersection

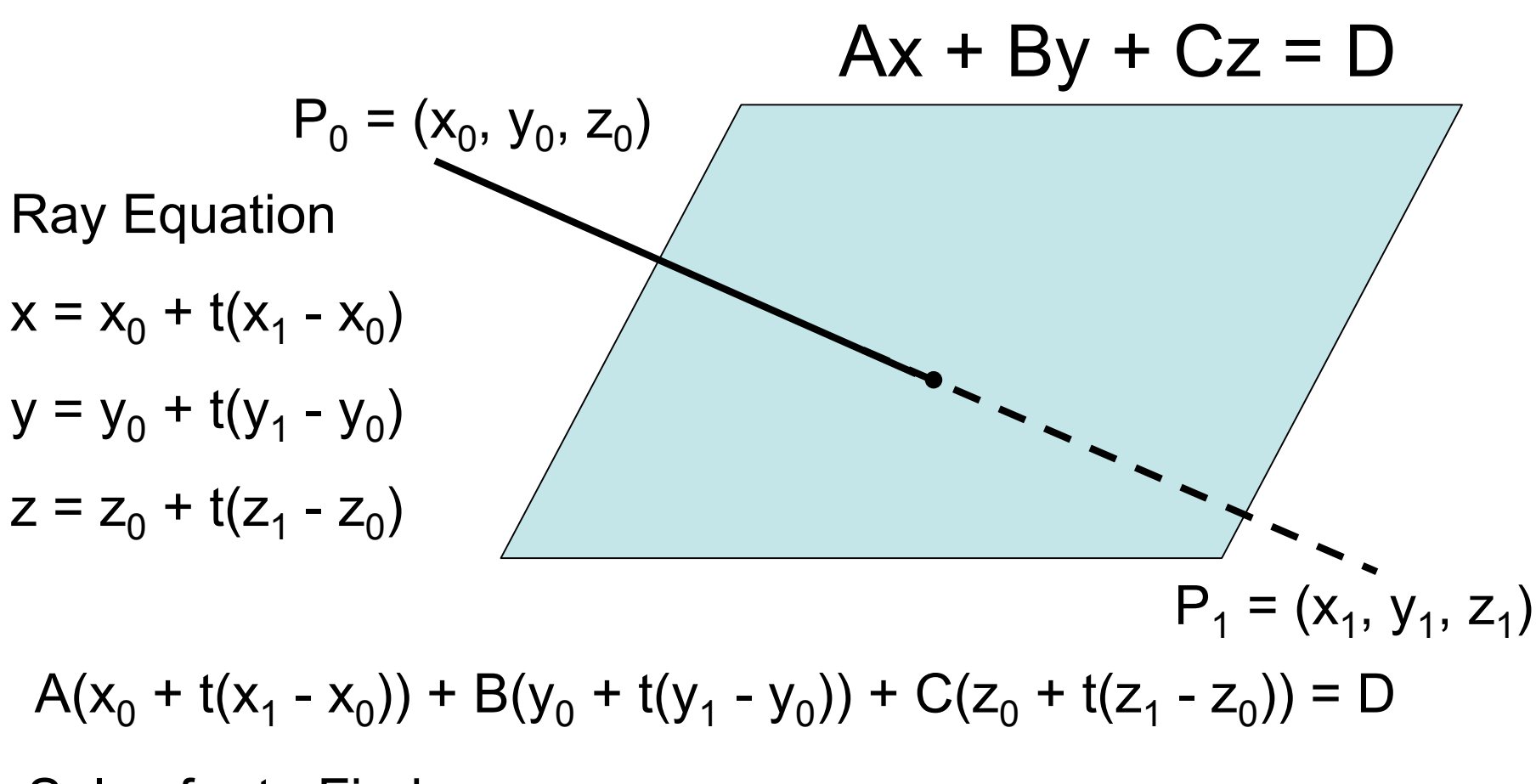

#### Solve for t. Find x, y, z.

January 27, 2009 College of Computer and Information Science, Northeastern University 31

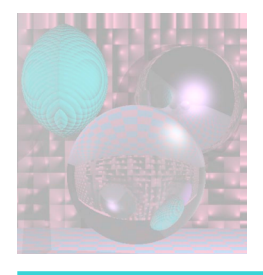

# Planes in Your Scenes

- Planes are specified by
	- A, B, C, D or by **N** and P
	- Color and other coefficients are as for spheres
- To search for the nearest object, go through all the spheres and planes and find the smallest t.
- A plane will not be visible if the normal vector (A, B, C) points away from the light.

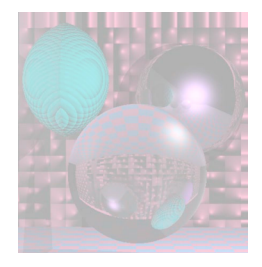

# Ray/Triangle Intersection

Using the Ray/Plane intersection:

- Given the three vertices of the triangle,
	- Find **N**, the normal to the plane containing the triangle.
	- Use **N** and one of the triangle vertices to describe the plane, i.e. Find A, B, C, and D.
	- If the Ray intersects the Plane, find the intersection point and its  $β$  and  $γ$ .
	- If  $0 \le \beta$  and  $0 \le \gamma$  and  $\beta + \gamma \le 1$ , the Ray hits the Triangle.

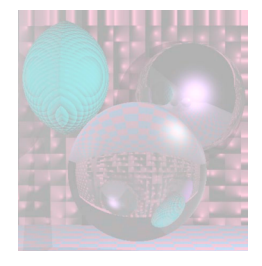

# Ray/Triangle Intersection

Using barycentric coordinates directly: (Shirley pp. 206-208) Solve

$$
e + td = a + \beta(b-a) + \gamma(c-a)
$$

for t,  $\beta$ , and  $\gamma$ .

The x, y, and z components give you 3 linear equations in 3 unknowns.

If  $0 \le t \le 1$ , the Ray hits the Plane.

If  $0 \le \beta$  and  $0 \le \gamma$  and  $\beta + \gamma \le 1$ , the Ray hits the Triangle.  $(x_{e}, y_{e}, z_{e})$ 

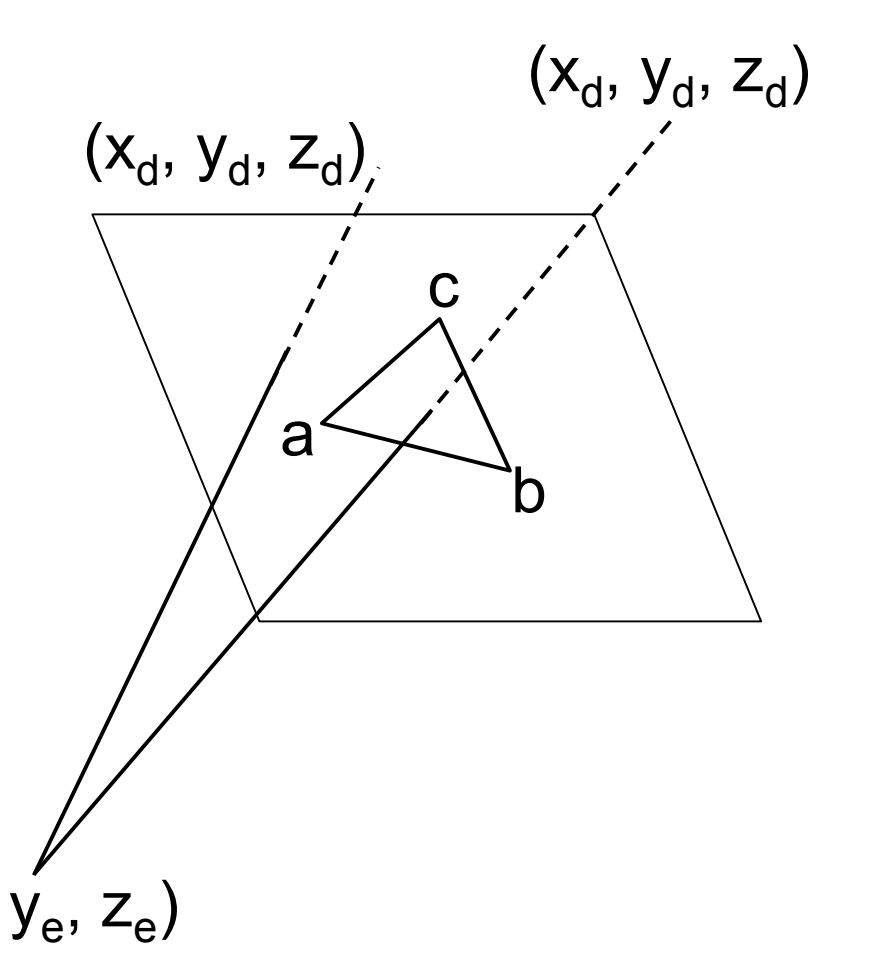

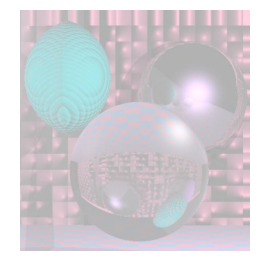

# Ray/Polygon Intersection

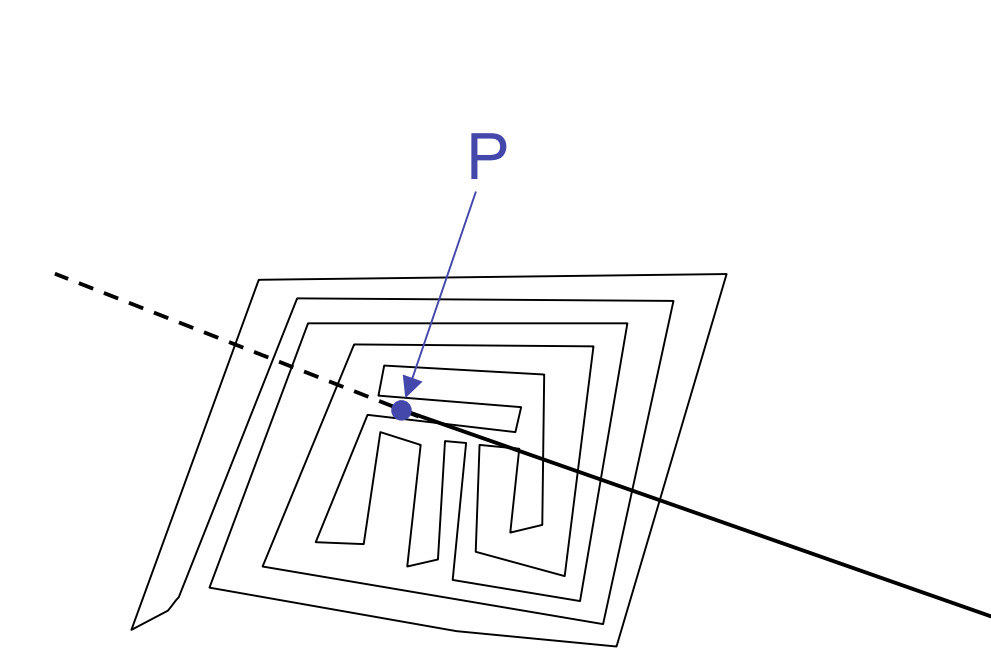

A polygon is given by *n* co-planar points. Choose 3 points that are not co-linear to find **N**. Apply Ray/Plane intersection procedure to find P. Determine whether P lies

inside the polygon.

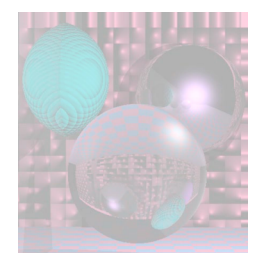

## Parity Check

Draw a horizontal half-line from P to the right.

Count the number of times the half-line crosses an edge.

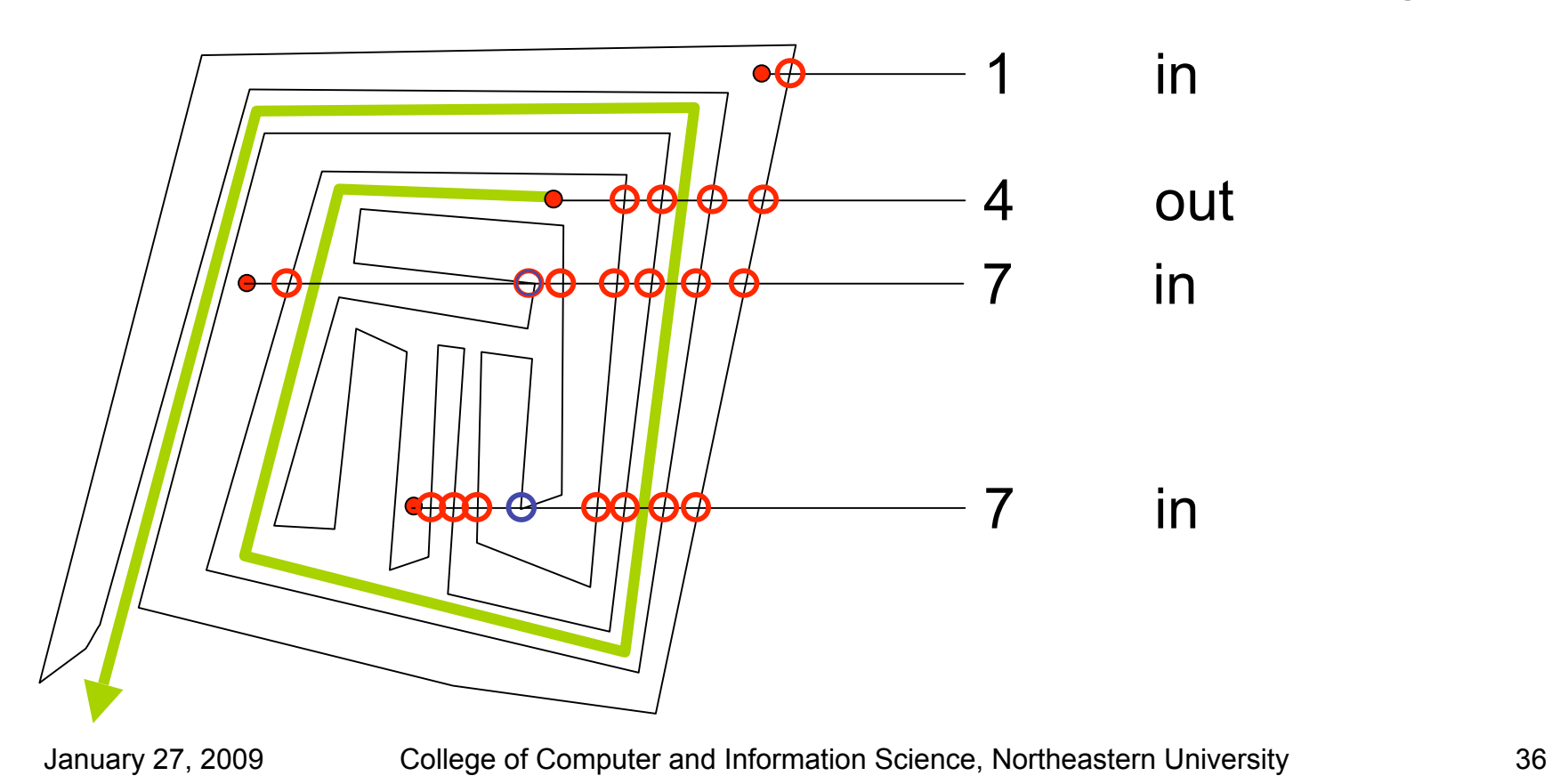

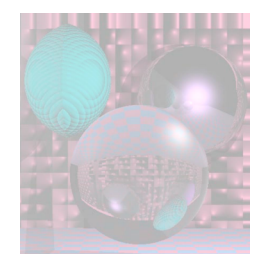

#### Images with Planes and Polygons

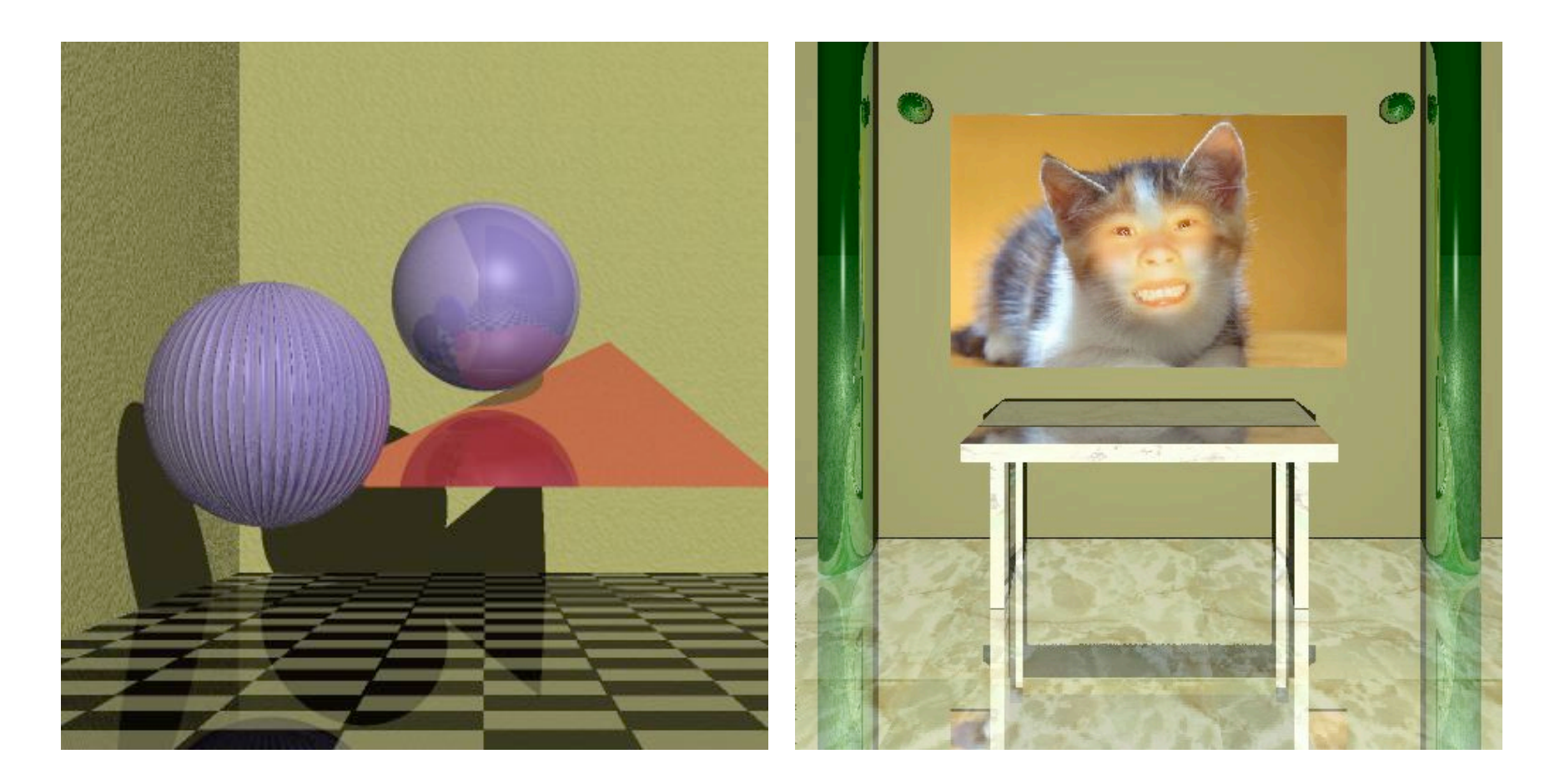

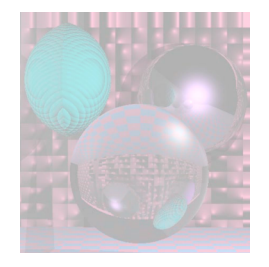

#### Images with Planes and Polygons

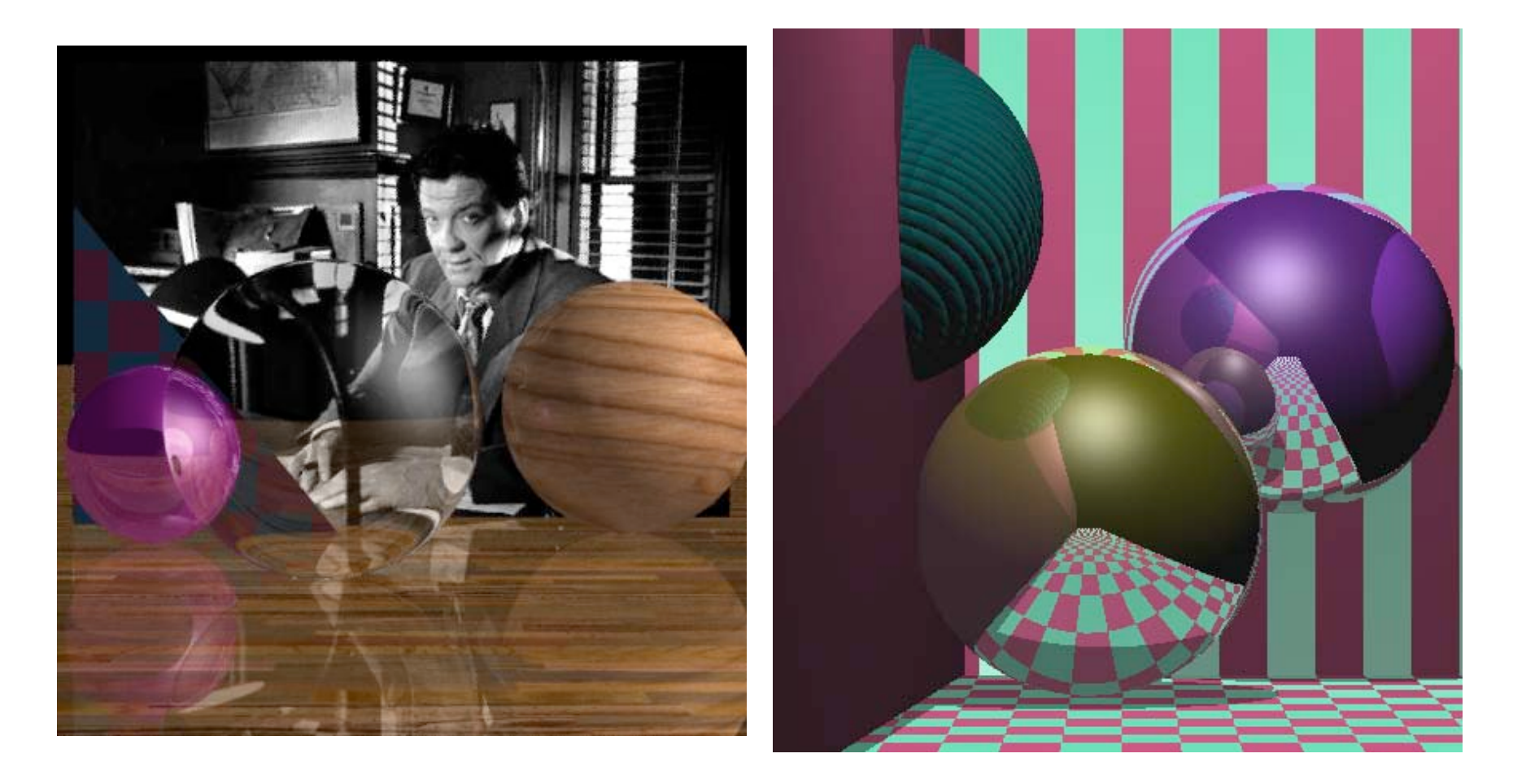

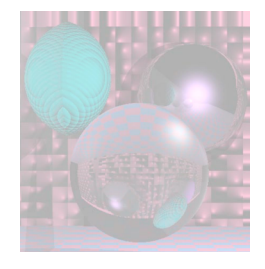

## Scan Line Polygon Fill

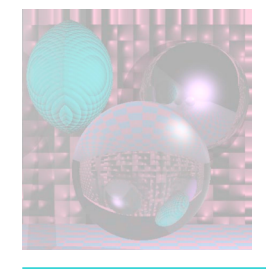

## Polygon Data Structure

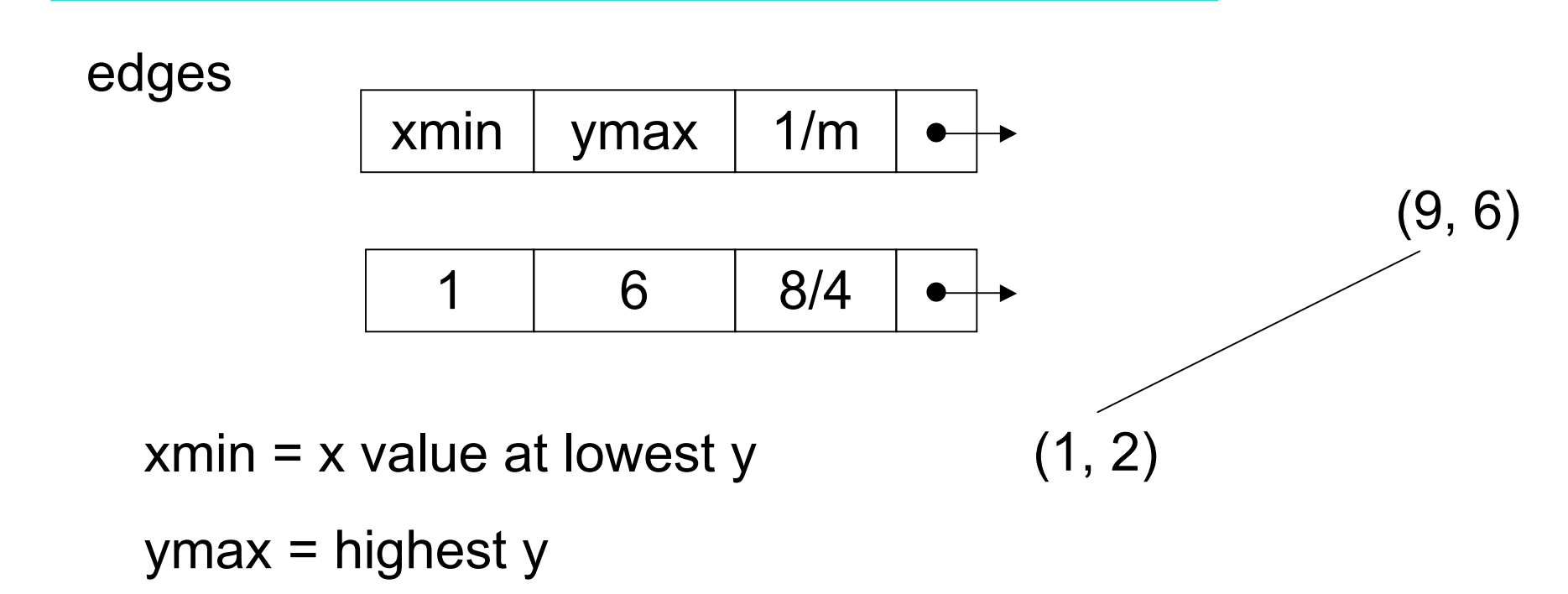

#### Polygon Data Structure

13

12

11

9

8

5

4

3

2

 $10 \rightarrow e6$ 

7  $\rightarrow$  e4  $\rightarrow$  e5

6  $\rightarrow e3 \rightarrow e7 \rightarrow e8$ 

 $1 \rightarrow e2 \rightarrow e1 \rightarrow e11$ 

 $0 \rightarrow e10 \rightarrow e9$ 

Edge Table (ET) has a list of edges for each scan line.

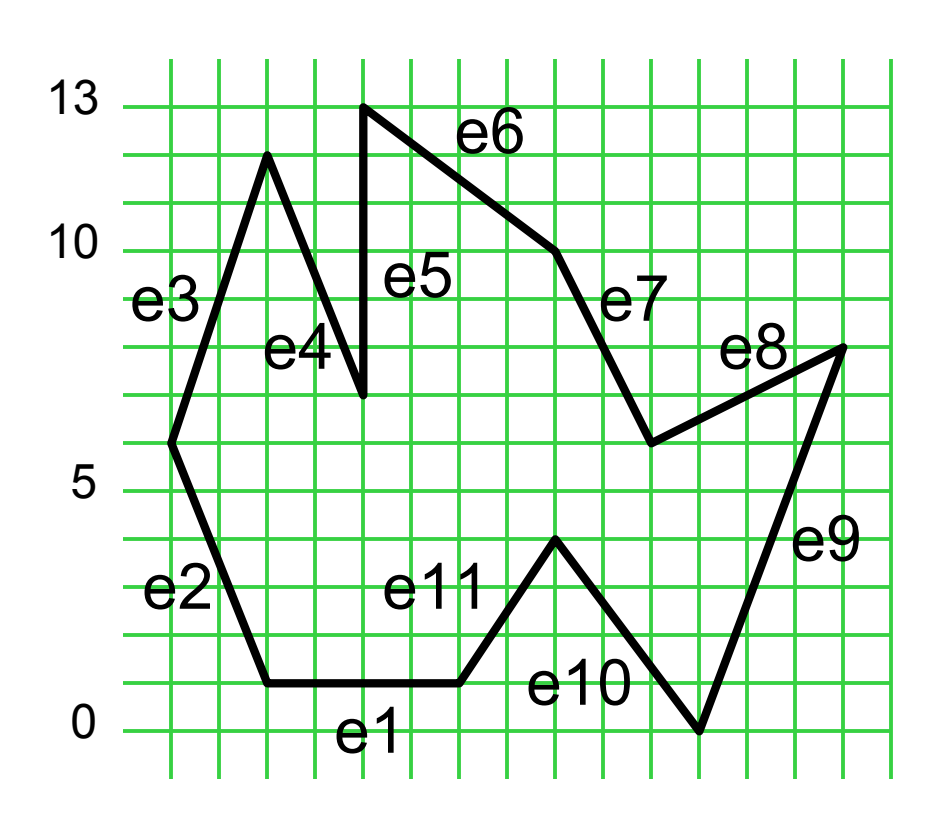

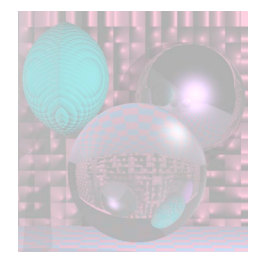

# Preprocessing the edges

For a closed polygon, there should be an even number of crossings at each scan line.

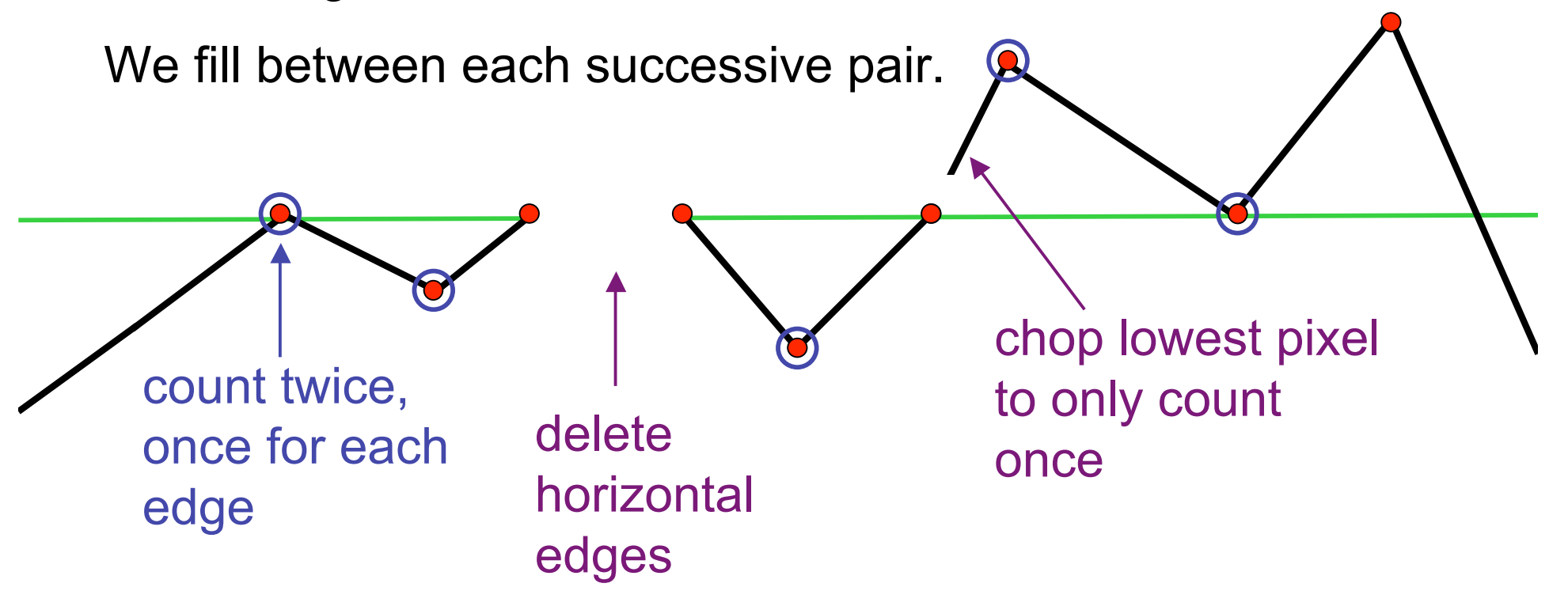

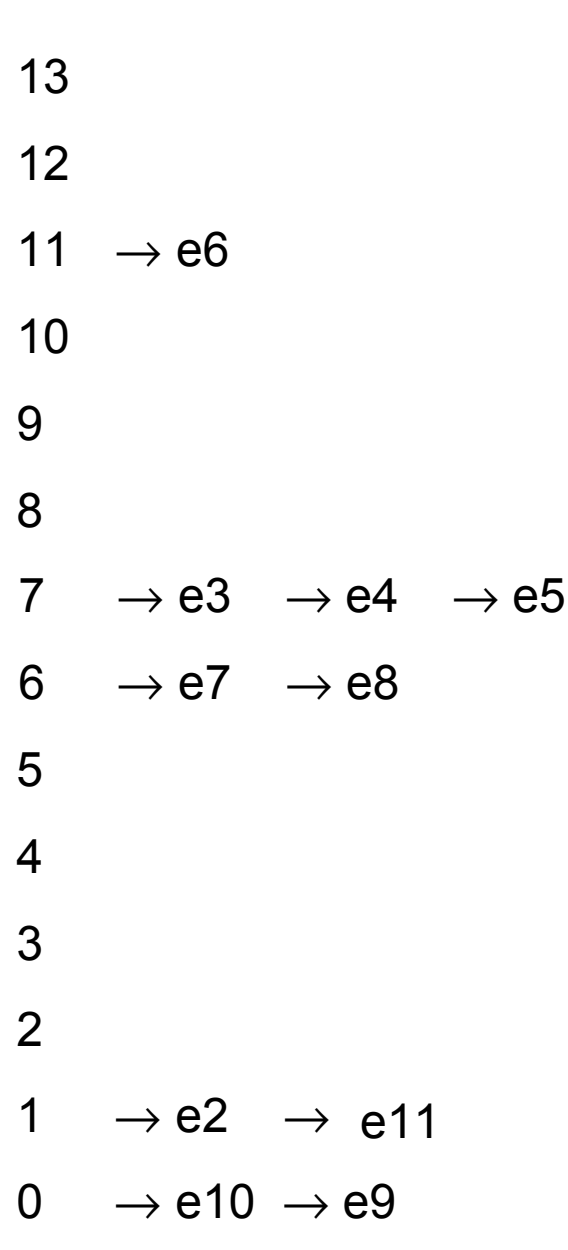

Polygon Data Structure after preprocessing Edge Table (ET) has a list of edges for each scan line.

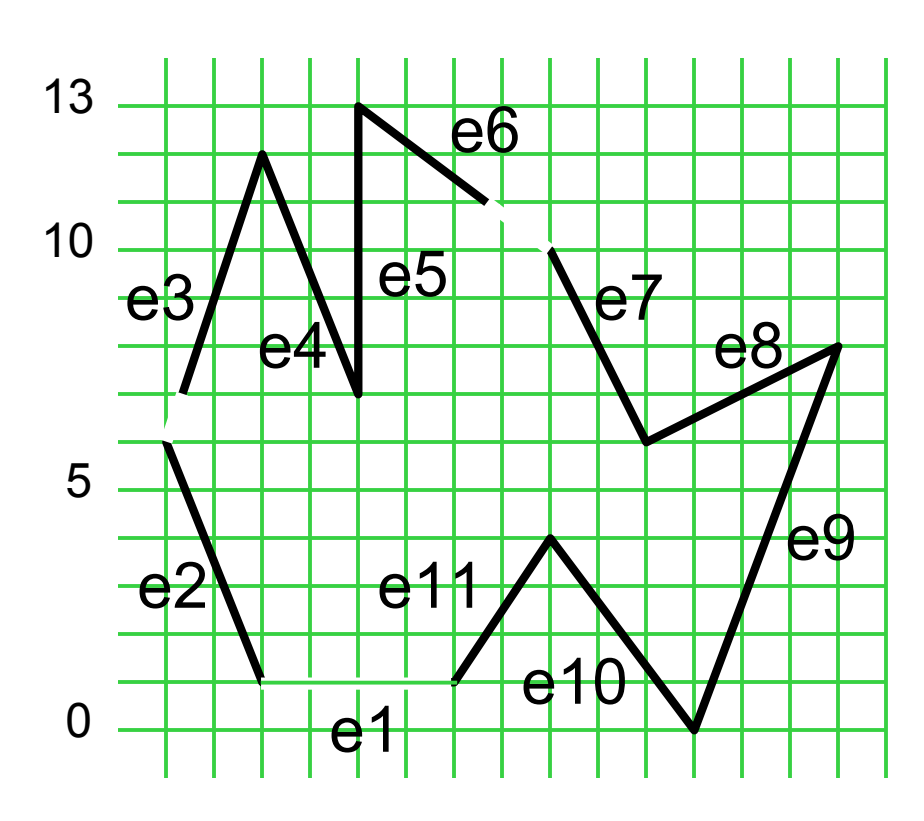

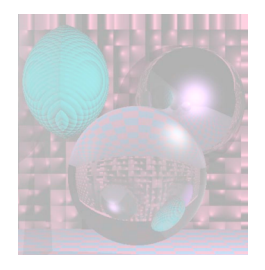

# The Algorithm

- 1. Start with smallest nonempty y value in ET.
- 2. Initialize SLB (Scan Line Bucket) to *nil*.
- 3. While current  $y \leq top$  y value:
	- a. Merge y bucket from ET into SLB; sort on xmin.
	- b. Fill pixels between rounded pairs of x values in SLB.
	- c. Remove edges from SLB whose ytop = current y.
	- d. Increment xmin by 1/m for edges in SLB.
	- e. Increment y by 1.

ET 13 12 11  $\rightarrow$  e6 10 10<br><sup>9</sup><br>**7**  $\boldsymbol{9}$ 8  $\overline{7}$  $\rightarrow$  e3  $\rightarrow$  e4  $\rightarrow$  e5  $65432$  $\rightarrow$  e7  $\rightarrow$  e8 5 4 3 2 **1**  $\mathbf 1$  $\rightarrow$  e2  $\rightarrow$  e11 0  $\rightarrow$  e10 $\rightarrow$  e9

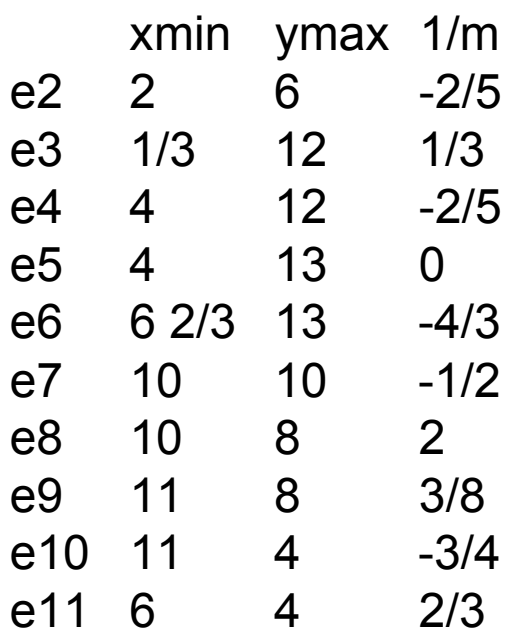

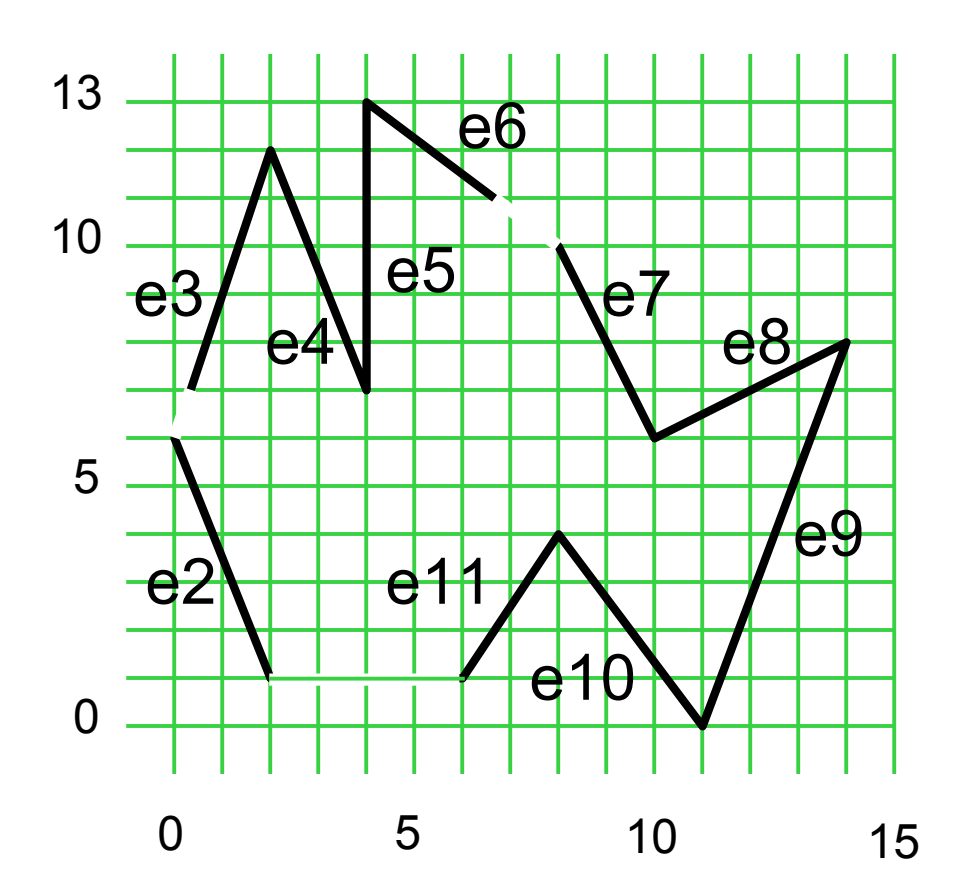

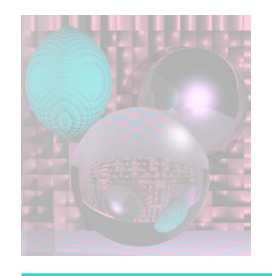

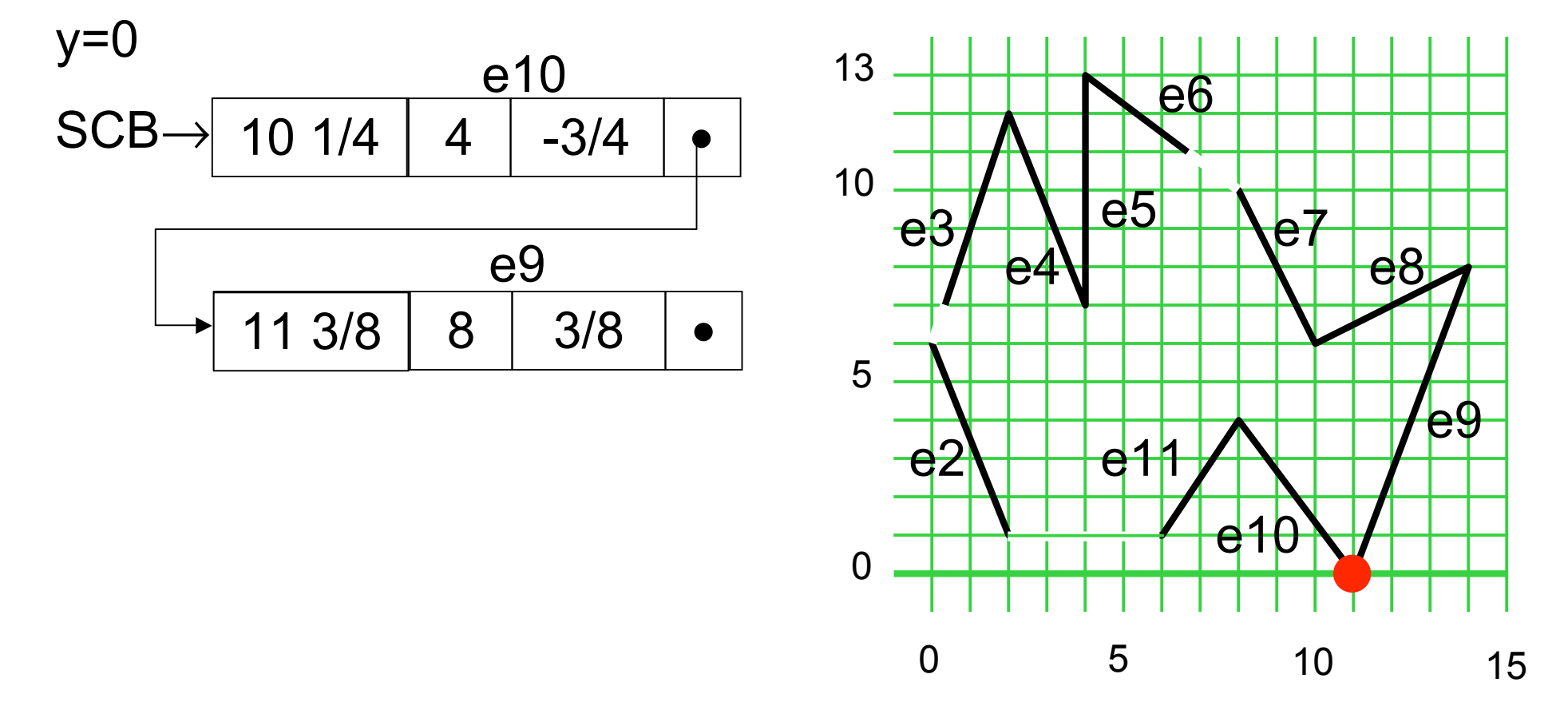

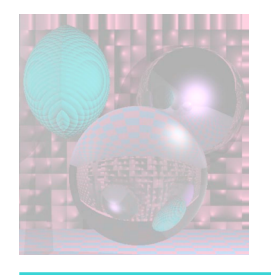

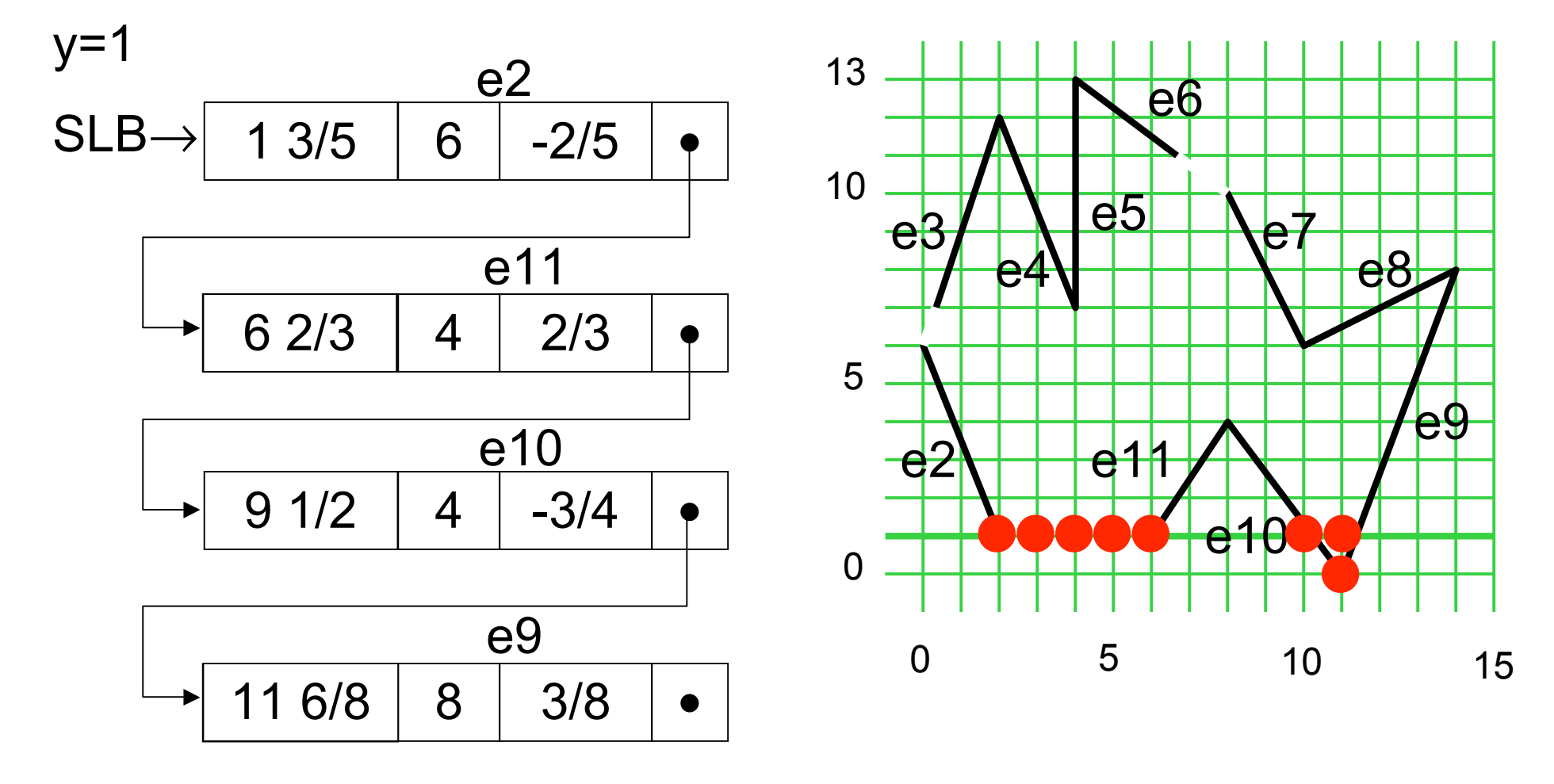

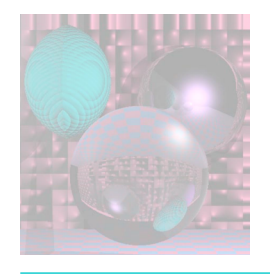

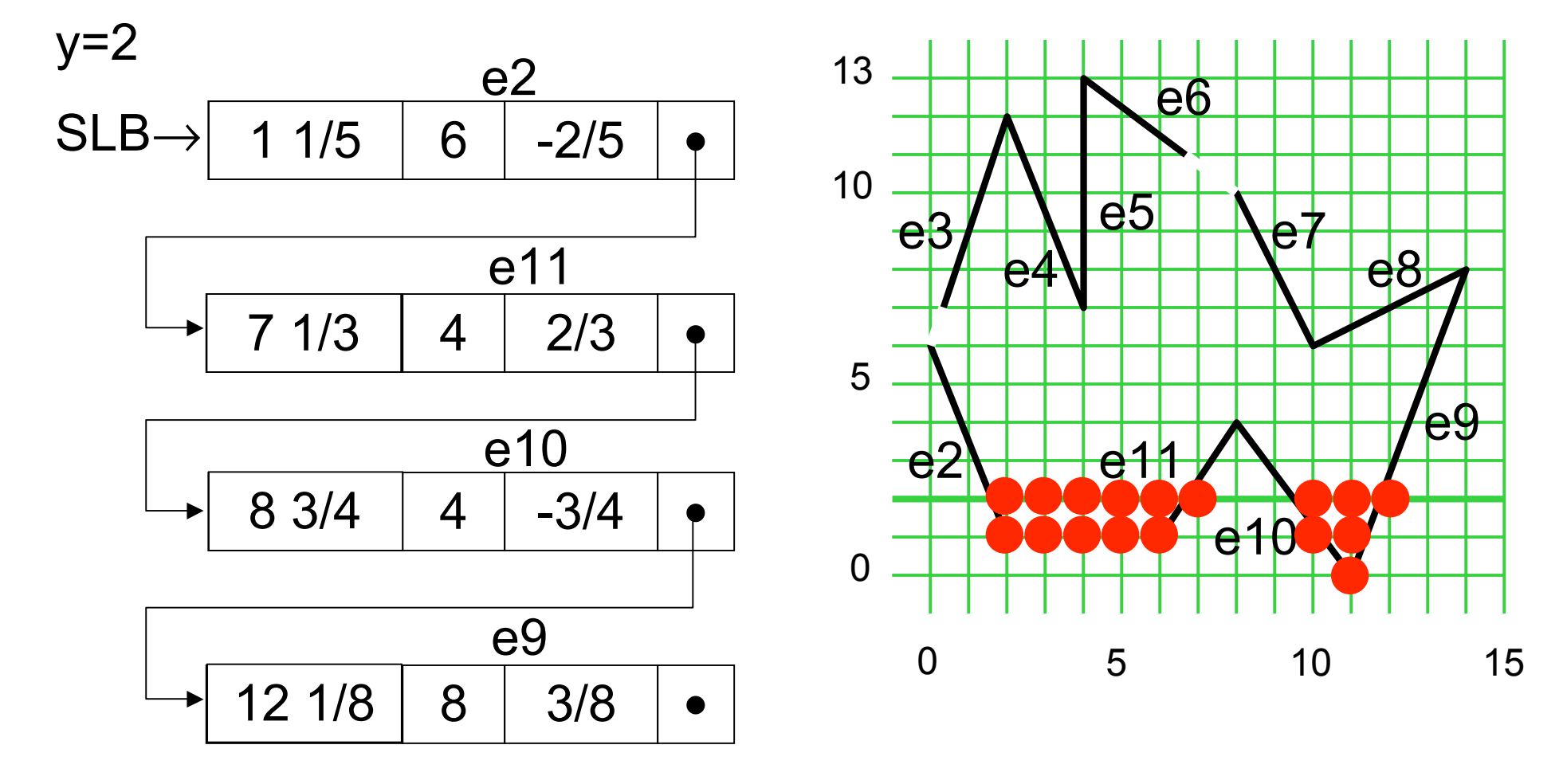

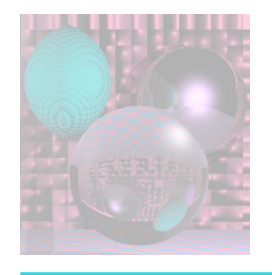

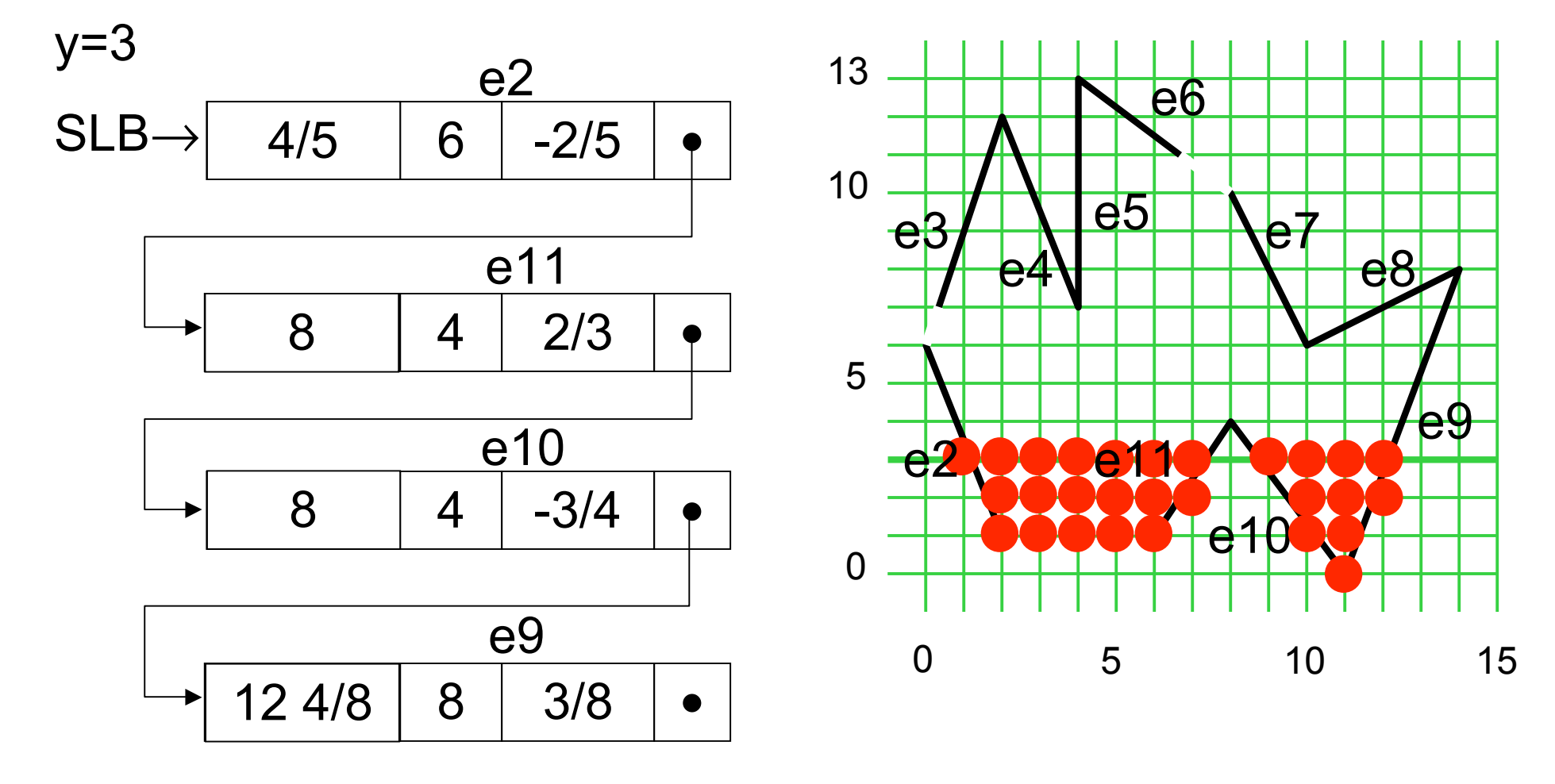

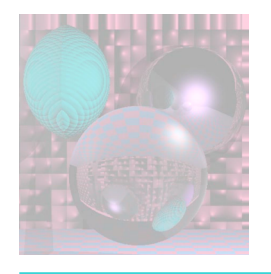

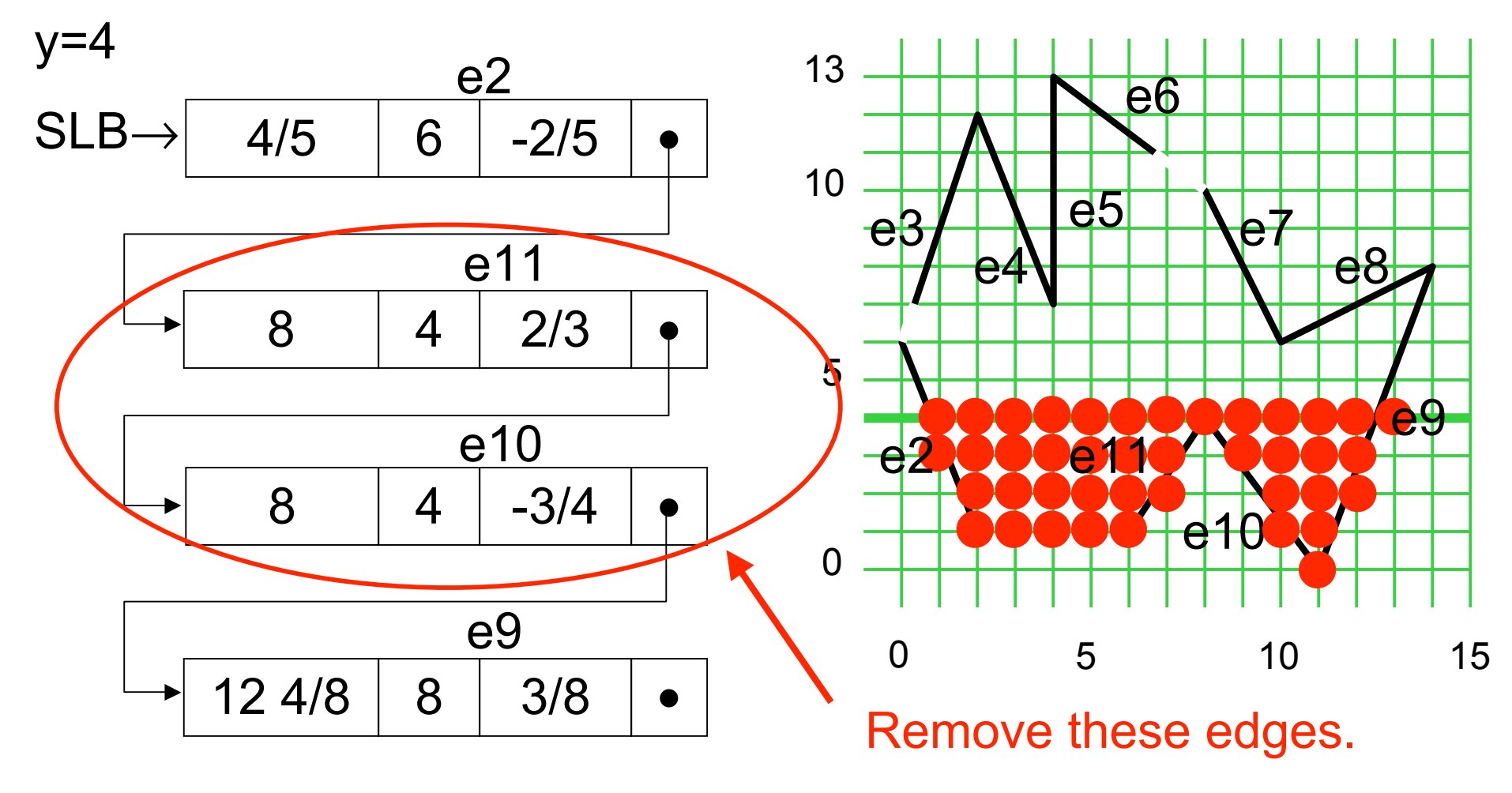

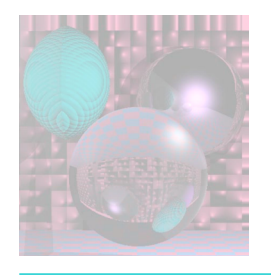

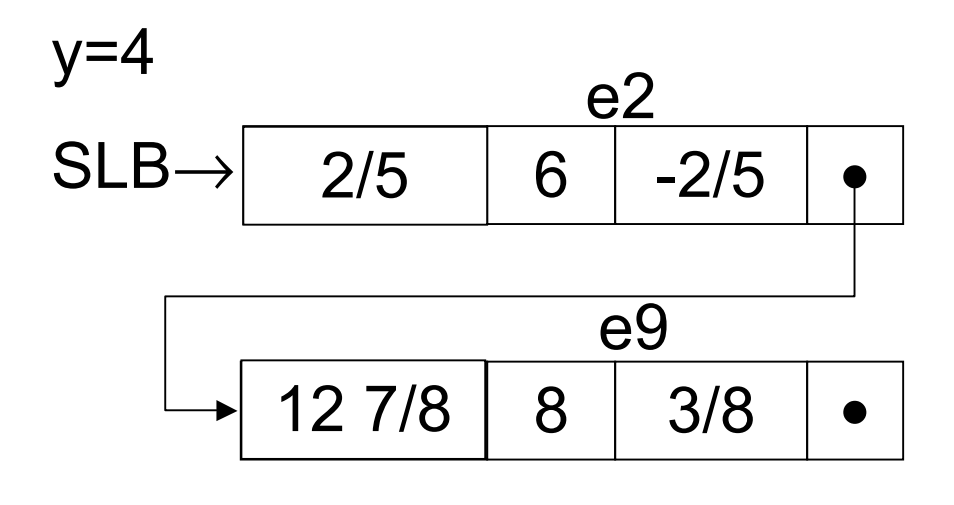

e11 and e10 are removed.

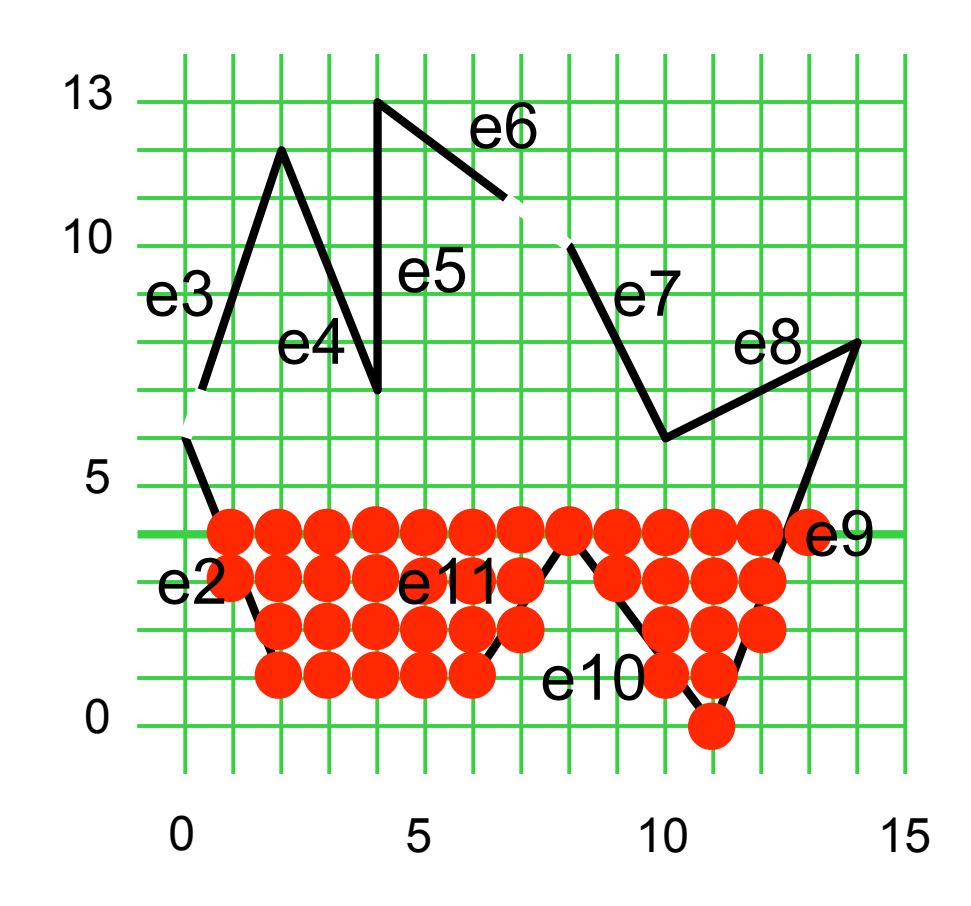

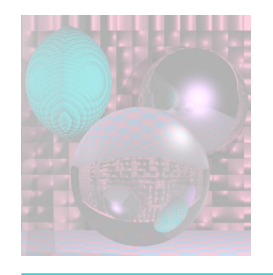

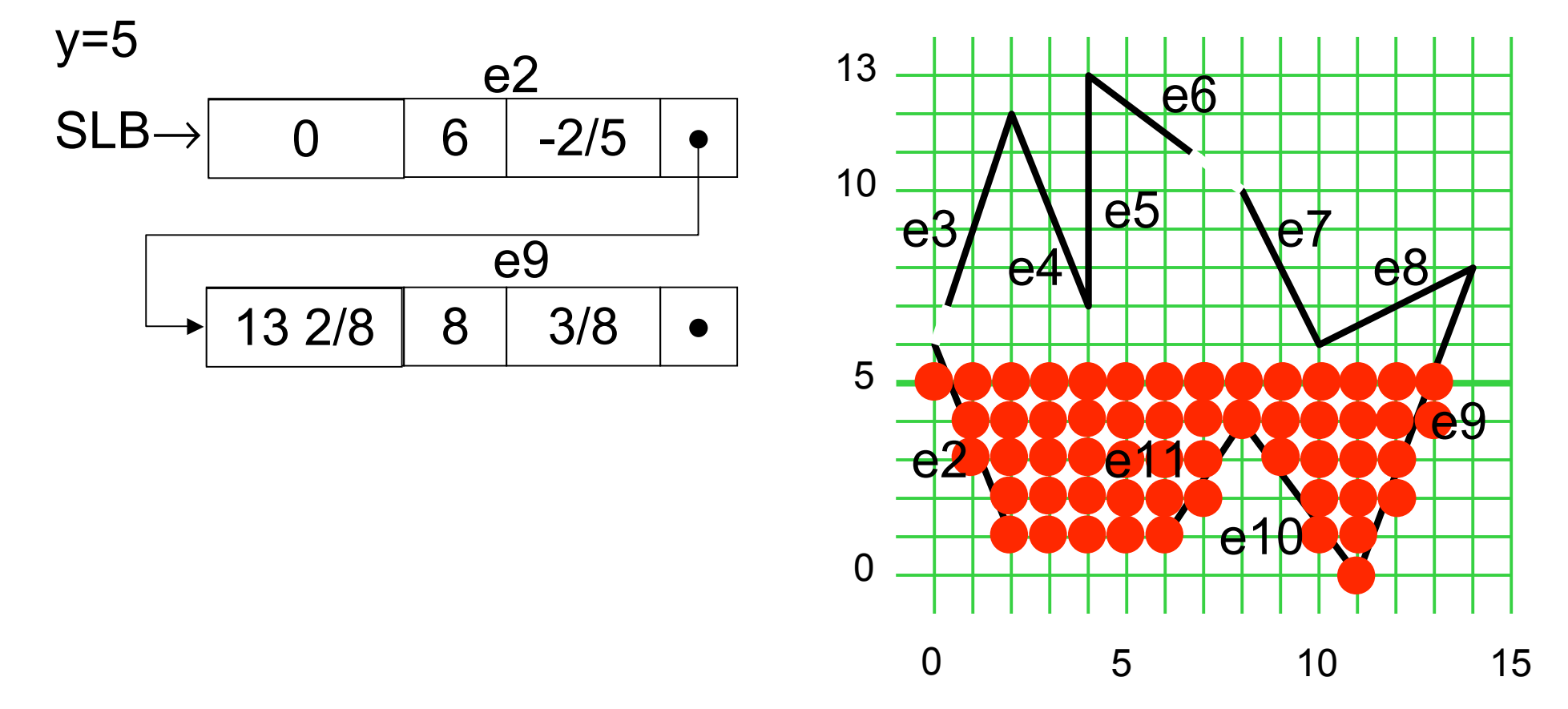

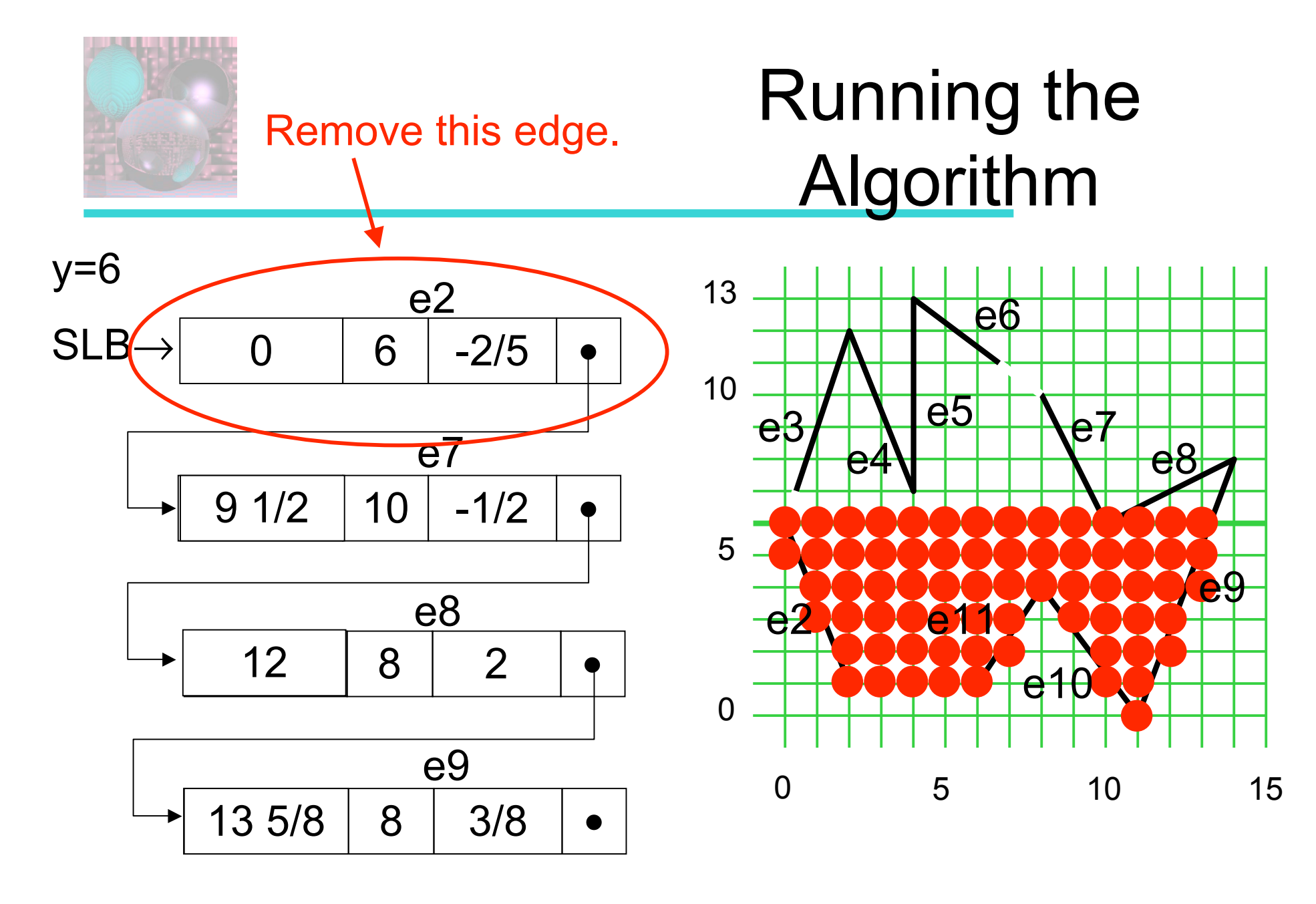

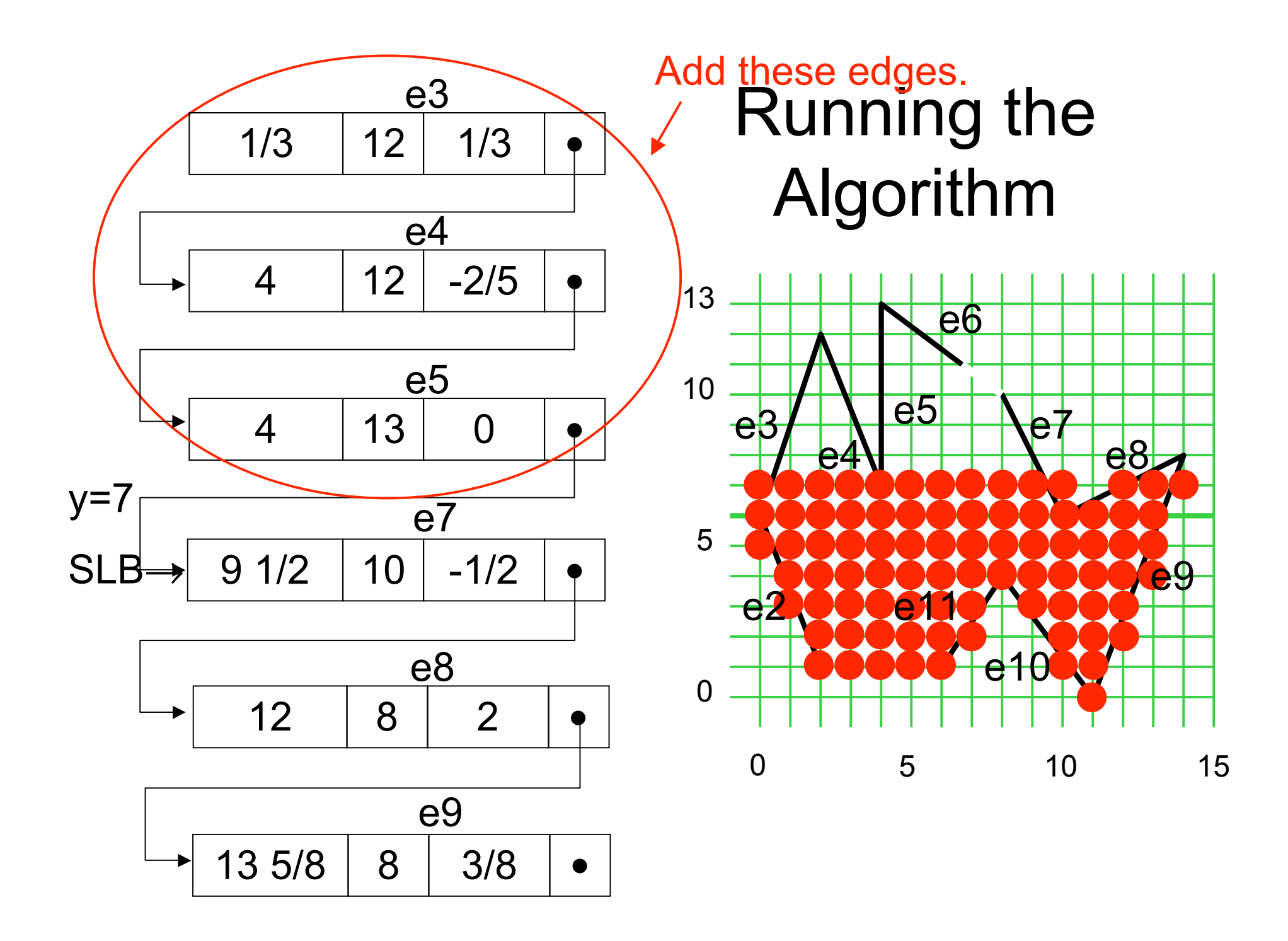

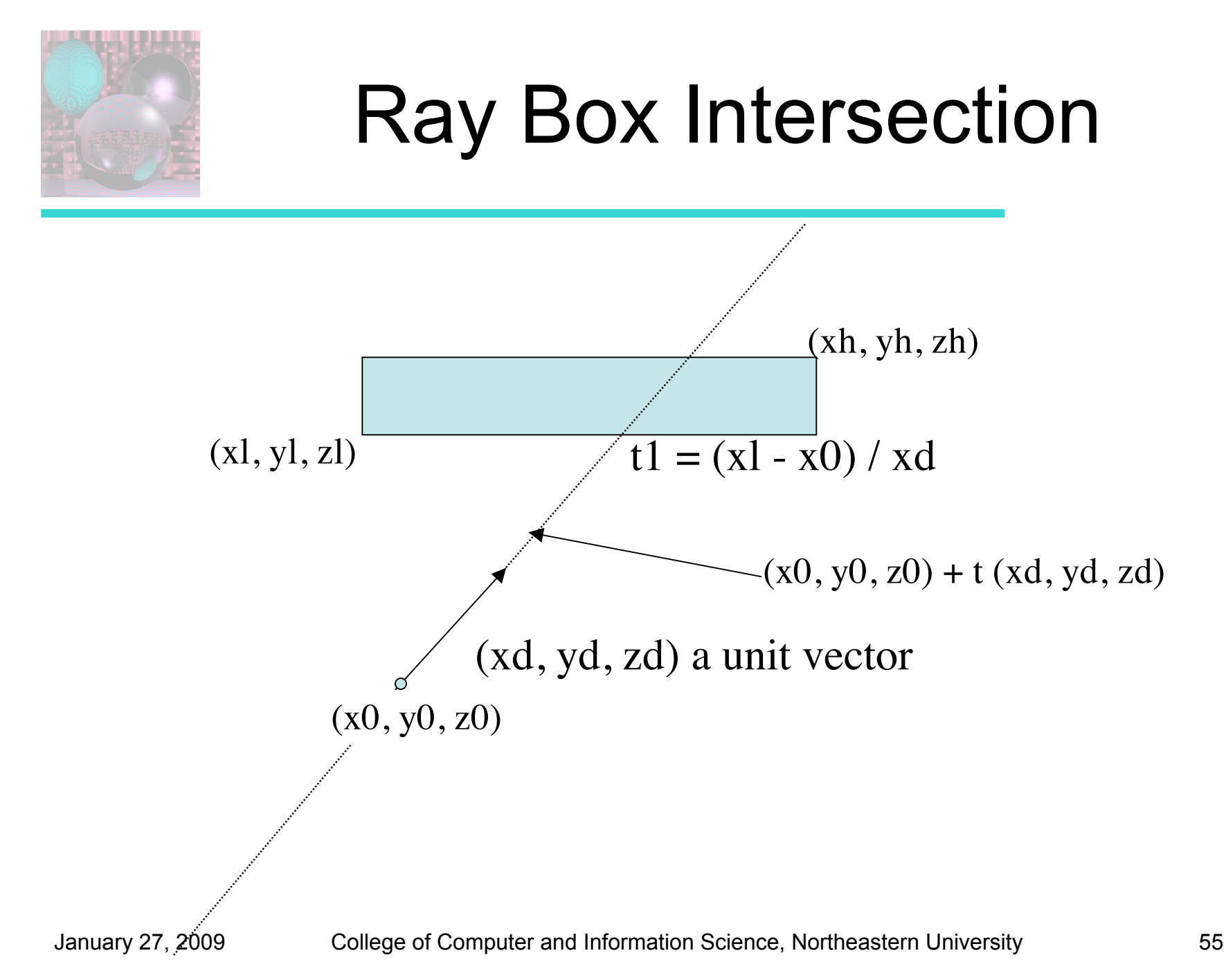

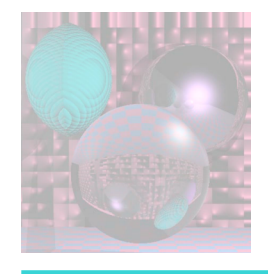

# Ray Box Intersection

http://courses.csusm.edu/cs697exz/ray\_box.htm

or see Watt pages 21-22

Box: minimum extent  $B1 = (x1, y1, z1)$  maximum extent  $Bh = (xh, yh, zh)$ Ray:  $R0 = (x0, y0, z0)$ ,  $Rd = (xd, yd, zd)$  ray is  $R0 + tRd$ 

Algorithm:

- Set tnear =  $-INFINITY$ , tfar =  $+INFINITY$
- 2. For the pair of X planes
	- 1. if  $zd = 0$ , the ray is parallel to the planes so:
		- if  $x0 < x1$  or  $x0 > xh$  return FALSE (origin not between planes)
	- 2. else the ray is not parallel to the planes, so calculate intersection distances of planes
		- $t_1 = (x_1 x_0) / x_0$  (time at which ray intersects minimum X plane)
		- $t2 = (xh x0) / xd$  (time at which ray intersects maximum X plane)
		- if  $t1 > t2$ , swap t1 and t2
		- $\blacksquare$  if t1 > tnear , set tnear = t1
		- if t2 < tfar, set tfar= $t2$
		- $\blacksquare$  if tnear > tfar, box is missed so return FALSE
		- if tfar  $< 0$ , box is behind ray so return FALSE
- 3. Repeat step 2 for Y, then Z
- 4. All tests were survived, so return TRUE